# <span id="page-0-0"></span>How can the principles of learning be used to select the best ICT tools for computer-based chemistry instruction in high school?

Pavlo P. Nechypurenko<sup>1[0000–0001–5397–6523]</sup>, Serhiy O. Semerikov<sup>1,2,3</sup>[0000−0003−0789−0272]<sub>,</sub> Tetyana V. Selivanova1[0000−0003−2635−1055], and Tetyana O. Shenayeva1[0000−0002−2490−9513]

<sup>1</sup> Kryvyi Rih State Pedagogical University, 54 Gagarin Ave., Kryvyi Rih, 50086, Ukraine {acinonyxleo, semerikov, vitro090, shenta26}@gmail.com <https://kdpu.edu.ua/personal/pnpavlo.html> <https://kdpu.edu.ua/semerikov> <https://kdpu.edu.ua/personal/vstania.html>  $\rm\thinspace http://kdpu.edu.ua/pers-arc/toshenaieva.html$ <sup>2</sup> Kryvyi Rih National University,

11 Vitalii Matusevych Str., Kryvyi Rih, 50027, Ukraine <sup>3</sup> Institute for Digitalisation of Education of the NAES of Ukraine, 9 M. Berlynskoho Str., Kyiv, 04060, Ukraine

Abstract. The role of information and communication technology as well as teaching aids in specialized chemistry instruction was examined in the article. One of the key outcomes of specialized instruction in chemistry is the development of research skills in high school students. To ensure conformity with the principles of specialized chemistry teaching, ICT tools have been analyzed and systematized. The decision to use ICT tools to implement specialized chemistry training and strengthen the research skills of high school students in specialized chemistry training had supported. The findings of a study to assess the feasibility of implementing certain ICT tools to strengthen the research skills of high school students in specialized chemistry training are provided.

**Keywords:** research skills  $\cdot$  chemistry instruction  $\cdot$  ICT  $\cdot$  high school students · principles of chemistry instruction · electronic educational resources

# 1 Вступ

Основними завданнями Нацiональної стратегiї розвитку освiти в Українi на перiод до 2021 року у загальнiй середнiй освiтi є оновлення змiсту, форм i методiв органiзацiї навчально-виховного процесу; створення умов для посилення професiйної орiєнтацiї, забезпечення профiльного навчання, iндивiдуальної освiтньої траєкторiї розвитку учнiв вiдповiдно до їх особистiсних потреб, iнтересiв i здiбностей; пiдвищення ефективностi навчально-виховного процесу на основi впровадження досягнень психолого-педагогiчної науки, педагогiчних iнновацiй, iнформацiйно-комунiкацiйних технологiй (IКТ) [\[75\]](#page-52-0).

У "Концепцiї профiльного навчання в старшiй школi" наголошується на необхiдностi використання iнновацiйних технологiй навчання, органiзацiї дослiдницької, проектної дiяльностi, профiльної навчальної практики учнiв тощо [\[54,](#page-50-0) c. 6]. Поставленi завдання вiдображають сучаснi тенденцiї розвитку середньої освiти, IКТ та засобiв навчання, зумовлюючи доцiльнiсть та необхiднiсть модернiзацiї природничо-математичної освiти.

До основних завдань профiльного навчання вiдноситься сприяння у розвитку творчої самостiйностi, формуваннi системи уявлень, цiннiсних орiєнтацiй, дослiдницьких умiнь i навичок – складових дослiдницьких компетентностей, якi забезпечать випускнику школи можливiсть успiшно самореалiзуватися [\[54,](#page-50-0) c. 4].

Основною метою профiльного навчання учнiв хiмiї є розвиток у них компетентностей, необхiдних для творчої реалiзацiї особистостi, та набуття навичок самостiйної науково-практичної та дослiдницько-пошукової дiяльностi. Серед них чiльне мiсце займають дослiдницькi компетентностi – складне особистiсне утворення, яке може бути схарактеризоване через знання та умiння, необхiднi для виконання дослiдницької дiяльностi, позитивне ставлення до неї та усвiдомлення її значущостi незалежно вiд того, виконується вона особисто або спiльно [\[65\]](#page-51-0). Формування дослiдницьких компетентностей вiдбувається та проявляється у оволодiннi знаннями, умiннями i способами дiяльностi для ефективного здiйснення навчально-дослiдницької дiяльностi та здатностi самостiйно здобувати новi знання [\[53,](#page-50-1) c. 7], виступаючи у якостi мети профiльного навчання хiмiї.

На думку Л. П. Величко та С. С. Фiцайло [\[88\]](#page-53-0), при органiзацiї профiльного навчання хiмiї належну увагу слiд придiляти пiдтримцi й розвитку самостiйностi учнiв у навчаннi, їхнiй участi в таких видах дiяльностi, як проектна й дослiдницька, якi мають сприяти досягненню учнями профiльних класiв творчого рiвня використання знань. Процес навчання у профiльнiй школi орiєнтується переважно на активне використання прийомiв дослiдження, що передбачає постановку проблеми, органiзацiю дослiдження, оформлення i захист результатiв, самооцiнювання. У профiльному навчаннi хiмiї неабиякого значення набуває саморозвиток i самоосвiта учнiв. Цьому сприяє збiльшення у навчаннi частки самостiйної роботи учнiв, у тiм числi з комп'ютером та iншими джерелами iнформацiї

Реалiзацiя мети i завдань профiльного навчання хiмiї неможливе без урахування тенденцiй iнформатизацiї суспiльства в цiлому, та системи освiти зокрема. Створення умов для доступу до iнформацiї, у тому числi навчальної, шляхом створення загальнодержавної мережi iнформацiйного забезпечення науки та освiти є однiєю iз задач, що стоять перед iнформатизацiєю суспiльства в Українi [\[2\]](#page-45-0). Задоволення прав людини на рiвний доступ до iнформацiйних послуг та її потреб в урахуваннi iндивiдуальних особливостей, здiбностей, нахилiв у профiльному навчаннi може вiдбуватись шляхом дистанцiйного навчання, що вiдбувається в основному за опосередкованої взаємодiї вiддалених один вiд одного учасникiв навчального процесу у спецiалiзованому середовищi, яке функцiонує на базi сучасних психологопедагогiчних та iнформацiйно-комунiкацiйних технологiй [\[54,](#page-50-0) [55\]](#page-50-2).

Таким чином, можна видiлити протирiччя мiж необхiднiстю використання засобiв IКТ як одного iз важливих засобiв формування дослiдницьких компетентностей учнiв у профiльному навчаннi хiмiї, та недостатньою розробленiстю методики використання засобiв IКТ саме для формування дослiдницьких компетентностей учнiв у профiльному навчаннi хiмiї.

Трактуванню поняття дослiдницької компетентностi присвяченi роботи Л. В. Бурчак [\[17\]](#page-47-0), Р. Гарай-Аргандони [\[33\]](#page-48-0), С. Е. Генкал [\[34\]](#page-48-1), М. В. Кривої [\[43\]](#page-49-0), К. О. Мiндєєвої [\[53\]](#page-50-1), С. А. Ракова [\[76\]](#page-52-1), Х. Салменто [\[80\]](#page-52-2), О. В. Тумашевої [\[87\]](#page-53-1). Питання формування дослiдницьких компетентностей учнiв в умовах профiльного навчання розглядали М. Алiбекiан [\[8\]](#page-46-0), В. В. Вербицький [\[89\]](#page-53-2), Е. де Шрiйвер [\[27\]](#page-47-1).

Проблема використання IКТ як засобу навчання хiмiї була останнiм часом широко висвiтлена у наукових та методичних працях. Зокрема, IКТ як засiб навчання хiмiї в середнiй школi розглядали М. Аксела [\[7\]](#page-46-1), Н. Вейт [\[91\]](#page-53-3), Н. I. Гусарук [\[39\]](#page-49-1), Т. М. Деркач [\[28\]](#page-47-2), С. Льюїс [\[46\]](#page-49-2), М. Дж. Сангер [\[81\]](#page-52-3).

Недостатньо дослiдженим залишається питання системного використання IКТ як засобу формування дослiдницьких компетентностей учнiв у профiльному навчаннi хiмiї, що визначило мету статтi: теоретичне обґрунтування вибору засобiв IКТ профiльного навчання хiмiї, спрямованих на формування дослiдницьких компетентностей учнiв.

# 2 Теоретичнi засади використання IКТ у профiльному навчаннi хiмiї

"Державний стандарт базової i повної загальної середньої освiти" [\[24\]](#page-47-3) визначає компетентність як набуту в процесі навчання інтегровану здатність учня, що складається iз знань, умiнь, досвiду, цiнностей i ставлення, що можуть цiлiсно реалiзовуватися на практицi.

Вiдповiдно, дослiдницьку компетентнiсть можна визначити як складне особистiсне утворення, яке може бути схарактеризоване через знання та умiння, необхiднi для виконання дослiдницької дiяльностi, позитивне ставлення до неї та усвiдомлення її значущостi незалежно вiд того, виконується вона особисто або спiльно. Формування дослiдницької компетентностi нерозривно пов'язане iз розвитком загальнонавчальних (академiчних) компетентностей, може розглядатися як їх складова та є необхiдною умовою для професiйного розвитку й самовдосконалення особистостi [\[60,](#page-50-3) [64,](#page-51-1) [65\]](#page-51-0). Найвищий рiвень сформованостi дослiдницької компетентностi досягається у процесi самостiйної творчої дослiдницької дiяльностi [\[60\]](#page-50-3).

Найбiльш придатним для формування дослiдницьких компетентностей старшокласникiв є профiльний рiвень навчання хiмiї, що забезпечує реалiзацiю як зовнiшньої форми диференцiацiї навчання хiмiї (через створення вiдповiдних класiв, груп тощо), так й частково внутрiшньої (через створення груп динамiчного складу для навчання курсiв за вибором, у тому числi за дистанцiйними формами органiзацiї навчання).

Одними з найефективнiших засобiв iндивiдуалiзацiї та диференцiацiї навчання хiмiї, що сприяють забезпечують самостiйну та творчу роботу учнiв та сприяють формуванню у них дослiдницьких компетентностей, є засоби IКТ, використання яких тiсно пов'язане iз головним напрямом розвитку суспiльства наприкiнцi ХХ – початку ХХI столiття – iнформатизацiєю як сукупнiстю взаємопов'язаних органiзацiйних, правових, полiтичних, соцiально-економiчних, науково-технiчних, виробничих процесiв, що спрямованi на створення умов для задоволення iнформацiйних потреб громадян та суспiльства на основi створення, розвитку i використання iнформацiйних систем, мереж, ресурсiв та iнформацiйних технологiй, якi побудованi на основi застосування сучасної обчислювальної та комунiкацiйної технiки [\[2\]](#page-45-0).

Згiдно Модельного закону про iнформатизацiю, це органiзацiйний соцiально-економiчний i науково-технiчний процес, в основу якого покладено масове застосування iнформацiйних систем i технологiй з метою кардинального полiпшення умов працi i якостi життя населення, значного пiдвищення ефективностi усiх видiв дiяльностi фiзичних та юридичних осiб [\[3\]](#page-45-1).

Iнформатизацiя сприяє формуванню та розвитку iнформацiйного суспiльства, що складається з множини рiзноманiтних аспектiв полiтичної, соцiальної, економiчної та гуманiтарної природи, якому властива висока динамiка розвитку, i у якому першочергового значення набувають iнформацiя, знання та iнтелектуальний потенцiал людини. До основних характерних особливостей iнформацiйного суспiльства слiд вiднести [\[78\]](#page-52-4):

- збiльшення ролi iнформацiї i знань в усiх сферах життя суспiльства;
- зростання обсягу iнформацiйно-комунiкацiйних продуктiв i послуг у валовому внутрiшньому продуктi;
- створення глобального iнформацiйного простору для забезпечення ефективної iнформацiйної взаємодiї людей, їх доступу до свiтових iнформацiйних ресурсiв та задоволення їх потреб у iнформацiйних продуктах та послугах.

Метою iнформацiйного суспiльства В. Д. Руденко визначає комплексний та органiчний розвиток людини, створення умов для її духовного i розумового збагачення, нарощування нацiонального людського капiталу, як основи розвитку полiтичної, соцiальної, економiчної, гуманiтарної, культурної та iнших сфер суспiльного життя, насамперед, в iнтересах пiдвищення добробуту громадян, ефективностi економiки та змiцнення державностi [\[78\]](#page-52-4).

З 1998 року в Українi дiє Нацiональна програма iнформатизацiї, головною метою якої є "створення необхiдних умов для забезпечення громадян та суспiльства своєчасною, достовiрною та повною iнформацiєю шляхом широкого використання iнформацiйних технологiй, забезпечення iнформацiйної безпеки держави", а серед її основних завдань слiд видiлити створення загальнодержавної мережi iнформацiйного забезпечення науки та освiти, фор-

мування та пiдтримку ринку iнформацiйних продуктiв i послуг, iнтеграцiю України до свiтового iнформацiйного простору [\[2\]](#page-45-0).

З усiх галузей хiмiчної науки однiєю з найбiльш технологiчних, пов'язаних з використанням численних електронних приладiв, є аналiтична хiмiя. При створеннi приладiв для хiмiчного аналiзу часто проходили апробацiю велика кiлькiсть вiдкриттiв у сферi не лише хiмiї, а й фiзики, технiки. Не стало виключенням i поява та розробка засобiв iнформатизацiї хiмiї.

Тенденцiї в удосконаленнi будови та функцiональностi приладiв, в першу чергу для хiмiчного аналiзу, були пов'язанi з їх автоматизацiєю, гiбридизацiєю i мiнiатюризацiєю, що безпосередньо обумовлювалось використанням комп'ютерiв при їх розробцi i виготовленнi. Першi цифровi ЕОМ, якi використовувались для хiмiчного аналiзу, з'явилися наприкiнцi 1950-х рр. У 1970-х роках, з появою персональних комп'ютерiв, бiльшiсть аналiтичних приладiв для фiзичних та фiзико-хiмiчних методiв кiлькiсного хiмiчного аналiзу уже були обладнанi мiкропроцесорами. Крiм того, ЕОМ використовувались для виконання складних математичних розрахункiв i опрацювання великих масивiв числових даних. Саме у той час з'явились першi версiї програмного забезпечення для цього – таких програм, як [Mathcad,](https://science.widener.edu/~svanbram/mathcad.html) [Maple,](https://www.maplesoft.com/support/help/maple/view.aspx?path=QuantumChemistry%2FGeneralChemistry) [MATLAB.](https://www.mathworks.com/academia/courseware/teaching-chemistry-with-matlab.html) У 1980-х рр. були створенi програми для квантово-хiмiчних розрахункiв, такi як [HyperChem,](http://www.hypercubeusa.com/) [MOPAC,](http://openmopac.net/) [Gaussian,](https://gaussian.com/) [GAMESS,](https://www.msg.chem.iastate.edu/gamess/) etc. Але розрахунки подiбного рiвня складностi не зустрiчаються у шкiльнiй практицi, а тому особливої потреби у використаннi подiбних програмних продуктiв не виникає.

Наприкiнцi ХХ столiття звичайним прийомом стало пiд'єднання приладу до персонального комп'ютера як для фiксування, опрацювання та вiзуалiзацiї одержаних експериментальних даних, так i для керування приладом, програмування його роботи. Розпочалося створення лабораторних комплексiв для шкiл, що складаються iз спецiальних комп'ютерних вимiрювальних блокiв та датчикiв. Прикладом подiбного застосування комп'ютерних технологiй у навчаннi хiмiї є комплект хiмiчного обладнання компанiї L-micro, що включає датчики для вимiрювання рН, оптичної густини, температури, електропровiдностi, тиску тощо. Датчики з'єднуються з персональним комп'ютером за допомогою спецiального комп'ютерного вимiрювального блоку. Подiбне обладнання дозволяє проводити велику кiлькiсть лабораторних робiт, в тому числi з кiлькiсного хiмiчного аналiзу, проводячи запис результатiв в режимi online.

Вивчення основ аналiтичної хiмiї в школi нерозривно пов'язане з розвитком аналiтичної хiмiї як науки. Комп'ютернi технологiї можна розглядати i як засiб наукового пiзнання в межах аналiтичної хiмiї як галузi науки, i як засiб навчання в межах вивчення основ аналiтичної хiмiї в профiльних класах школи. У 1980-1990-х роках у Європi навiть з'являється термiн "аналiтична хiмiя, що базується на комп'ютерах" (Computer Based Analytical Chemistry – COBAC). Цим підкреслювалась поява методів, прийомiв, окремих напрямкiв аналiтичної хiмiї, що не могли виникнути без комп'ютерiв [\[69\]](#page-51-2). Прикладами можуть служити комп'ютерне моделювання хiмiко-аналiтичних процесiв i методик аналiзу, розробка експертних систем, призначених, зокрема, для розшифровки структури органiчних сполук, поява систем розпiзнавання образiв, в тому числi мультисенсорних систем [\[94,](#page-53-4) с. 227–235].

Освiта також зазнає суттєвих перетворень внаслiдок iнформатизацiї, як i будь-якi iншi сфери людської дiяльностi у сучасному суспiльствi. Як зазначає П. I. Пiдкасистий [\[74,](#page-52-5) c. 187], iнформатизацiя освiти – це комплекс заходiв щодо перебудови педагогiчних процесiв на основi впровадження у навчання i виховання iнформацiйної продукцiї, засобiв, технологiй. В. Ю. Биков [\[19\]](#page-47-4) дане поняття трактує як упорядковану сукупнiсть взаємопов'язаних органiзацiйно-правових, соцiально-економiчних, навчально-методичних, науково-технiчних, виробничих i управлiнських процесiв, спрямованих на задоволення iнформацiйних, обчислювальних i телекомунiкацiйних потреб, що пов'язанi з можливостями методiв i засобiв iнформацiйних та комунiкацiйних технологiй учасникiв навчально-виховного процесу, а також тих, хто цим процесом управляє та його забезпечує.

Iнформатизацiя освiти, виступаючи у якостi визначального iнформацiйного i комунiкацiйного базису розвитку освiти, гармонiйного розвитку особистостi i соцiально-економiчних систем суспiльства, є невiд'ємною складовою iнформатизацiї суспiльства, яка забезпечує, зокрема, формування когнiтивного, кадрового та науково-технiчного фундаменту самої iнформатизацiї як процесу i соцiально-економiчного явища. Iнформатизацiя освiти суттєво впливає на змiст, органiзацiйнi форми i методи навчання, оскiльки пов'язана iз впровадженням у систему освiти методiв i засобiв IКТ, створенням на їх основi комп'ютерно-орiєнтованого iнформацiйно-комунiкацiйного середовища, що надає можливiсть суб'єктам освiтнього процесу використовувати засоби i сервiси цього середовища, здiйснювати доступ до його ресурсiв при вирiшеннi рiзних завдань [\[19\]](#page-47-4).

На думку В. Ю. Бикова [\[19,](#page-47-4) c. 144], головною метою iнформатизацiї освiти на сучасному етапi розвитку суспiльства i освiти є пiдготовка тих, хто навчається, до активної i плiдної життєдiяльностi в iнформацiйному суспiльствi, пiдвищення якостi, доступностi та ефективностi освiти, створення для широких верств населення освiтнiх умов для здiйснення ними навчання протягом усього життя на основi широкого впровадження у практику методiв i засобiв IКТ та комп'ютерно орiєнтованих технологiй пiдтримки дiяльностi людей.

Сучасний етап iнформатизацiї системи освiти України передбачає реалiзацiю принципiв вiдкритої освiти, пiдпорядкований сучасним освiтнiм парадигмам людиноцентризму i рiвного доступу до якiсної освiти, що призводить до суттєвих змiн у реалiзацiї навчально-виховного процесу, зокрема, до удосконалення цiлей освiти, способiв органiзацiї освiтнього процесу, змiсту навчання i педагогiчних технологiй, складу i структури комп'ютерно орiєнтованого навчального середовища. Усi цi змiни формують змiст IКТорiєнтованої освiти, яка передбачає широке, комплексне та ефективне застосування IКТ для реалiзацiї функцiй системи освiти, що вiдображає свiтовi тенденцiї розвитку освiтнiх систем [\[22\]](#page-47-5).

До ознак iнформатизацiї освiти вiдноситься, зокрема, поява та розвиток складових технологiї навчання [\[90,](#page-53-5) c. 13]:

- нових форм подання вiдомостей (наприклад, мультимедiйної, що включає текст, графiчнi зображення, анiмацiю, звук i вiдео);
- доступу до електронних освiтнiх ресурсiв за допомогою глобальної мережi Internet;
- нових форм органiзацiї навчання (вебiнари, вiдеолекцiї, вiртуальнi лабораторiї) тощо

Технологiєю навчання називається iнтегративна модель навчально-виховного процесу з чiтко визначеними цiлями, дiагностикою поточних i кiнцевих результатiв, розподiлом навчально-виховного процесу на окремi компоненти, яка передбачає чiтке та неухильне виконання певних навчальних дiй в умовах оперативного зворотного зв'язку. Оскiльки головна мета будьякого технологiчного процесу – отримання продукту заданого зразка, розробка технологiї навчання вимагає визначення мети навчання, проектованого результату та шляху вiд мети до нього – органiзованої у певний спосiб взаємодiї вчителя й учнiв [\[15\]](#page-46-2).

Упровадження комп'ютерiв в практику навчання дозволило по-iншому тлумачити поняття технологiї навчання. Так, Комiсiя Карнегi з вищої освiти в 1972 роцi визначила технологiю навчання у такий спосiб: "збагаченi та покращенi умови, в яких цiлi навчання та викладання досягаються людиною через творчу та систематичну органiзацiю ресурсiв, фiзичних пристроїв, середовищ та методик" [\[1,](#page-45-2) c. 89]. У доповiдi Комiсiї Карнегi "Четверта революцiя: технологiя навчання у вищiй освiтi" вказується, що робота викладачiв та методистiв з розробки навчальних матерiалiв, якi використовують новi iнформацiйнi технологiї, викликала новий iнтерес до теорiї навчання та її застосування до планування курсiв, розробки навчальних планiв та оснащення навчальних закладiв: "новi iнформацiйнi засоби – комп'ютери, телебачення – стали у один ряд з дiапроектором, пiдручником i вчителем у якостi корисних учасникiв [навчального процесу]. ... Таку iнтеграцiю нових та традицiйних технологiй, планування навчального простору, теорiї навчання, а також викладача у спiльнi зусилля називають "системним пiдходом до навчання" або "пiдходом навчального середовища" [\[1,](#page-45-2) c. 10]. При цьому "засоби навчання повиннi зберiгатись, пiдтримуватись i, зрештою, бути замiненими через спрацьовування або застарiлiсть" [\[1,](#page-45-2) c. 13].

Фактично будь-яка технологiя навчання являє собою iнформацiйну технологiю, оскiльки основу технологiчного процесу навчання становлять вiдомостi (що вiдображаються у свiдомостi людини як iнформацiя) та їх перетворення. Тодi пiд iнформацiйно-комунiкацiйними технологiями в освiтi можна розумiти услiд за М. I. Жалдаком [\[92,](#page-53-6) c. 8] рiзноманiтнi засоби iнформатизацiї освiти – сукупнiсть методiв, засобiв i прийомiв, використовуваних для збирання, систематизацiї, зберiгання, опрацювання, передавання та подання рiзноманiтних повiдомлень i даних навчального призначення .

IКТ навчання забезпечують практично необмеженi можливостi для iндивiдуалiзацiї та диференцiацiї навчального процесу, побудову власної освiтньої траєкторiї. Використання IКТ у навчальному процесi може бути представлено трьохрiвневою структурою. На першому рiвнi IКТ навчання застосовуються у якостi доповнення до традицiйних засобiв навчання для розв'язування вузькопредметних завдань процесу навчання, виконуючи освiтню, контрольну, тренувальну i, рiдше, iгрову функцiї. На другому рiвнi IКТ навчання застосовуються для розв'язування як вузькопредметних, так i мiжпредметних завдань процесу навчання у системi традицiйних його засобiв, забезпечуючи виконання iгрової, моделювальної, дослiдницької функцiй, конструкторської та проектної дiяльностi. На третьому рiвнi IКТ навчання використовують для вирiшення дидактичних завдань у iнтегрованому навчальному процесi для розвитку системного мислення учнiв. На цьому рiвнi IКТ застосовуються у якостi основного компоненту системи засобiв навчання [\[38\]](#page-48-2).

Як зазначає В. Ю. Биков [\[19,](#page-47-4) c. 149], ефективнiсть процесу iнформатизацiї освiти значною мiрою залежить вiд дiяльностi нацiональної iндустрiї комп'ютерно орiєнтованих засобiв навчання (IКТ орiєнтованих засобiв навчання), зокрема програмних засобiв навчального призначення. Ця iндустрiя має забезпечити пiдвищення ефективностi навчання i виховання, поширити доступ громадян до IКТ, Iнтернет та iнформацiйних ресурсiв з метою освiти, органiзувати взаємодiю з державними i мiсцевими органами управлiння освiтою i наукою, сприяти демократизацiї освiти та iнтеграцiї освiти України у свiтовий освiтнiй простiр.

Засоби навчання Ю. О. Жук [\[93\]](#page-53-7) визначає як будь-якi засоби, прилади, обладнання та устаткування, що використовуються для передачi iнформацiї в процесi навчання. Оскiльки засоби навчання є невiд'ємною складовою навчального середовища i складовою множини засобiв навчальної дiяльностi, у науковiй лiтературi часто вживаються синонiми термiну "засоби навчання", серед яких слiд вiдмiтити "дидактичнi засоби", "наочний матерiал", "навчальне обладнання", "матерiали для навчання", "матерiали для викладання", "засоби викладання", "аудiо-вiдео засоби" та "навчальна технiка". З одного боку, засоби навчання, здiйснюючи вплив на суб'єктiв навчання та органiзацiю навчального процесу, створюють умови для забезпечення можливостi досягнення конкретних, заздалегiдь сформульованих цiлей навчання, а з iншого – їм завжди притаманна рiзноманiтнiсть форм реалiзацiї та методик їх використання, що випливає з тiєї парадигми освiти, що склалася у суспiльствi.

Таким чином, пiд засобами навчання можна розумiти природнi та/або штучнi об'єкти, якi формують навчальне середовище та беруть участь у навчальнiй дiяльностi, виконуючи при цьому навчальну, виховну i розвивальну функцiї [\[93\]](#page-53-7).

Мiж засобами навчання i компонентами навчального процесу можна видiлити наступнi взаємозв'язки:

- для учителя засоби навчання це iнструмент оптимiзацiї процесу навчання та управлiння навчальною дiяльнiстю;
- для учнiв засоби навчання це засоби пiзнання та засоби збагачення навчального середовища;
- по вiдношенню до змiсту освiти засоби навчання це способи подання змiсту навчання та засоби контролю навчальних досягнень;
- по вiдношенню до методiв навчально-виховного процесу i форм органiзацiї навчання засоби навчання – це засоби пiдтримки навчальної комунiкацiї.

У процесi учiння будь-який засiб навчання виконує одну або декiлька функцiй, серед яких можна видiлити, зокрема, наступнi:

- гносеологiчна (як джерело вiдомостей про об'єкти або процеси, що дослiджуються);
- праксеологiчна (як iнструмент практичної дiяльностi учнiв);
- аксiологiчна (для пiдвищення iнтересу учнiв до предмету i стимулювання їх самостiйної навчально-пiзнавальної дiяльностi);
- комунiкацiйна (як iнструмент навчальної комунiкацiї).

З боку вчителя засоби навчання також можуть виконувати функцiї монiторингу, контролю та управлiння навчальною дiяльнiстю учнiв.

Розглянемо, у який спосiб у процесi застосування засобiв навчання реалiзуються загальнодидактичнi та частково-методичнi принципи навчання хiмiї.

# 3 Iнформацiйно-комунiкацiйнi технологiї реалiзацiї принципiв профiльного навчання хiмiї

# 3.1 Принцип єдностi освiтньої, розвивальної та виховної функцiй навчання

Загальнодидактичний принцип єдностi освiтньої, розвивальної та виховної функцiй навчання у профiльному навчаннi хiмiї реалiзується насамперед у процесi формування дослiдницьких компетентностей учнiв як основи вибору майбутньої професiї, становлення цiннiсних орiєнтирiв, розвитку екологiчних складових свiтогляду, спрямування на сталий розвиток науки, технiки та виробництва, пiзнавальних iнтересiв тощо. Для реалiзацiї цього принципу використовуються усi засоби навчання.

### 3.2 Принцип науковостi змiсту i методiв навчання

Принцип науковостi змiсту i методiв навчання у профiльному навчаннi хiмiї реалiзується у трьох провiдних групах засобiв навчання:

1) засоби, у яких забезпечено науковiсть змiсту – це насамперед пiдручники, науковi та науково-популярнi видання з хiмiї у традицiйнiй та електроннiй формах;

- 2) засоби, якi сприяють забезпеченню науковостi методiв навчання це пiдручники з теорiї та методики навчання хiмiї, методичнi посiбники для вчителя, методичнi вказiвки з проведення занять у традицiйнiй та електроннiй формах;
- 3) засоби комп'ютерного моделювання хiмiчних процесiв, розробленi на основi вiдповiдної наукової теорiї.

Реалiзацiя принципу науковостi у профiльному навчаннi хiмiї передбачає застосування насамперед дослiдницьких методiв та методiв проблемного навчання, виступаючи необхiдною основою для формування дослiдницьких компетентностей учнiв. У зв'язку з цим до засобiв реалiзацiї принципу науковостi можуть бути вiднесенi всi засоби пiдтримки навчальнодослiдницької дiяльностi учнiв.

Важлива роль у забезпеченнi науковостi змiсту i методiв профiльного навчання хiмiї належить науковим ресурсам Iнтернет. Учитель хiмiї повинен бути обiзнаним iз сучасним станом хiмiчної науки, останнiми науковими вiдкриттями i подiями в цiй галузi науки, i застосовувати одержанi вiдомостi за вiдповiдної методичної адаптацiї у навчальному процесi. Ефективнiсть використання наукових ресурсiв Iнтернет пiдвищується за рахунок використання пошукових систем (загального призначення та спецiалiзованих – [ChemSpider,](http://www.chemspider.com/) [PubChem,](https://pubchem.ncbi.nlm.nih.gov/) [Chemical Structure Lookup Service\)](https://cactus.nci.nih.gov/cgi-bin/lookup/search). Хiмiчнi iнформацiйнi ресурси представленi у мережi Iнтернет досить широко, а тому результативнiсть пошуку з використання пошукових систем загального призначення залежить тiльки вiд квалiфiкацiї користувача у побудовi запитiв [\[79\]](#page-52-6).

Використання комп'ютерних моделей дозволяє розкрити iстотнi зв'язки об'єкту, що вивчається, глибше виявити його закономiрностi, що, в результатi, призводить до кращого засвоєння матерiалу. Учень може дослiджувати явище, змiнюючи параметри, порiвнювати отриманi результати, аналiзувати їх, робити висновки. Наприклад, у лабораторнiй роботi "Гравiметричне визначення хлорид-йонiв" ("Gravimetric Analysis of Chloride") у вiртуальнiй лабораторiї ChemLab учень може замiсть запропонованих в iнструкцiї 5 г речовини, що мiстить хлорид-йони, взяти 3, чи 6, чи 10 г її. Але в кожному випадку вiн отримає i вiдповiдну масу осаду арґентум хлориду, за якою, при виконаннi обчислень, прийде до одних i тих самих результатiв i висновкiв, а значить краще усвiдомить i закрiпить у пам'ятi вiдповiдну закономiрнiсть [\[61\]](#page-50-4).

#### 3.3 Принцип систематичностi та послiдовностi

Реалiзацiя принципу систематичностi та послiдовностi в профiльному навчаннi хiмiї можлива у тих засобах навчання, що передбачають покрокове подання навчального матерiалу, насамперед – мультимедiйних засобiв (електроннi пiдручники, презентацiї та iн.).

При проектуваннi уроку з використанням мультимедiа необхiдно чiтко спланувати послiдовнiсть дiй як за участю засобiв IКТ, так i без них, передбачити рiзнi способи комунiкацiї з учнями, органiзувати постiйний зворотнiй зв'язок з ними. Н. I. Гусарук [\[39\]](#page-49-1) вказує, що правильне застосування мультимедiйних засобiв на уроцi хiмiї надає можливiсть зекономити близько  $30\ \%$ навчального часу у порiвняннi з роботою на звичайнiй шкiльнiй дошцi.

 $My<sub>1</sub>$ мультимедiйна презентацiя надає можливiсть подати навчальний матерiал як систему опорних сигналiв, наповнених структурованими вiдомостями в алгоритмiчному порядку [\[86\]](#page-53-8). До основних переваг презентацiйного подання матерiалу, зокрема, вiдносять:

- iнформацiйну ємнiсть можливiсть розмiстити великий обсяг графiчних, текстових, аудiо даних;
- мобiльнiсть доступнiсть i простота необхiдного технiчного оснащення дозволяє застосовувати презентацiї у рiзних умовах;
- iнтерактивнiсть можливiсть безпосередньо впливати на хiд презентацiї [\[86\]](#page-53-8).

До головних переваг застосування методично правильно створених мультимедiйних презентацiй у навчальному процесi можна вiднести [\[16,](#page-46-3) c. 4]:

- збiльшення виразностi, наочностi та видовищностi матерiалу;
- чiтке структурування матерiалу у вiдповiдностi до мети уроку;
- стисле i концентроване подання дiбраного та пiдготовленого матерiалу;
- створення оптимальних умов для сприйняття матерiалу, зокрема через дизайн окремих слайдiв i презентацiї у цiлому.

Мультимедiйнi презентацiї можуть виконувати рiзнi ролi у процесi навчання, серед яких можна видiлити такi [\[16,](#page-46-3) c. 13–14]:

- органiзацiйна створює умови для активної роботи аудиторiї через створення проблемних ситуацiй, необхiдностi порiвняння, спiвставлення, органiзацiї самоперевiрки та самоконтролю;
- iлюстративна забезпечує наочнiсть тих даних, якi складно або неможливо сприймати на слух або вiдтворити безпосередньо в аудиторiї;
- довiдкова використовується для надання даних, що додатково розкривають змiст окремих елементiв теми, деталiзують її;
- структурувальна забезпечує чiткiсть сприйняття матерiалу, його логiчну послiдовнiсть i акцентування уваги на основних положеннях, висновках тощо

Як правило, для людини бiльш зручним є сприйняття вiдомостей, що подаються невеликими, завершеними за змiстом фрагментами. Саме такий спосiб подання вiдомостей є характерним для мультимедiйних презентацiй i забезпечується, з одного боку, невеликим обсягом слайду, що вимагає формулювати данi лаконiчно, тезисно, у виглядi маркованого тексту, а з iншого боку – анiмацiєю, що дозволяє виводити данi поетапно, невеликим фрагментами [\[16,](#page-46-3) c. 32].

Як зазначає Л. М. Бобровська [\[13\]](#page-46-4), використання мультимедiйної презентацiї у iнтерактивному режимi надає можливiсть здiйснювати управлiння навчанням при застосуваннi рiзних методiв навчання (проблемного, евристичного, дослiдницького). Можливостi мультимедiйних презентацiй як засобу навчання вiдображаються у принципах їх побудови:

- лаконiчностi розмiщення у стислому виглядi тiльки суттєвих iнформацiйних об'єктiв iз збереженням максимальної iнформативностi;
- структурностi оформлення структури iнформацiйного об'єкту у чiткiй формi, що вiдображає його характер i легко запам'ятовується;
- автономностi на окремих слайдах розмiщуються вiдносно окремi за змiстом iнформацiйнi об'єкти;
- узагальнення графiчнi iнформацiйнi об'єкти не повиннi мiстити елементи, що позначають несуттєвi деталi;
- унiфiкацiї оформлення усiх iнформацiйних об'єктiв у єдиному стилi.

Н. М. Островерхова [\[68\]](#page-51-3) виокремлює такi способи реалiзацiї принципу систематичностi та послiдовностi навчання:

- логiчна послiдовнiсть у формуваннi знань, умiнь i навичок учнiв (кожен елемент навчального матерiалу логiчно пов'язується з iншими, наступне спирається на попереднє, є базою для засвоєння нового, забезпечує послiдовнiсть розвитку мислення, пiзнавальних сил i потенцiйних можливостей учнiв);
- дотримання логiчних зв'язкiв мiж формами та методами навчання, контролю навчально-пiзнавальної дiяльностi учнiв та її результативностi;
- вироблення навичок рацiонального планування навчальної дiяльностi (побудова логiчно струнких планiв вiдповiдей, виконання лабораторних робiт);
- систематизацiя й узагальнення способiв дiяльностi;
- координування дiяльностi учнiв вiдповiдно до вимог i дiй учителiв рiзних навчальних предметiв;
- виявлення та реалiзацiя мiжпредметних i внутрiшньопредметних зв'язкiв у процесi навчання;
- реалiзацiя вимог до засвоєння системних знань учнiв про об'єкт навчання;
- здiйснення систематичного й послiдовного контролю навчальних досягнень учнiв.

Таким чином, реалiзацiя принципу систематичностi та послiдовностi навчання вимагає використання засобiв планування навчальної дiяльностi та засобiв систематичного i послiдовного контролю навчальних досягнень учнiв.

Контроль за рiвнем навчальних досягнень учнiв – одержання i опрацювання даних про успiшнiсть навчання та засвоєння навчального матерiалу. Контроль навчальних досягнень учнiв є невiд'ємною складовою навчальновиховного процесу. Його мета полягає у виявленнi повноти, глибини й якостi оволодiння матерiалом окремої теми, роздiлу або навчального курсу. Детально проконтролювати засвоєння матерiалу кожним учнем класу є складним завданням, тому перевiрка знань i умiнь учнiв повинна здiйснюватись як за допомогою комп'ютерних, так i за допомогою традицiйних форм контролю, оскiльки кожнi з них мають власнi переваги i недолiки, якi при сумiсному використаннi можна знiвелювати.

Застосування комп'ютера в якостi засобу контролю надає можливiсть органiзовувати попереднiй, поточний або пiдсумковий контроль чiтко, об'єктивно та якiсно, а вiдповiднi комп'ютернi програми – планувати iндивiдуальну роботу з лiквiдацiї прогалин у знаннях, умiннях i навичках учнiв [\[48\]](#page-49-3), здiйснювати контроль зi зворотним зв'язком, дiагностувати помилки та оцiнювати результати навчальної дiяльностi.

Проблемi стандартизованого тестового контролю знань i легiтимностi одержаних результатiв присвячено багато наукових дослiджень i розробок. Окремi аспекти даної проблеми були висвiтленi у роботах В. С. Аванесова [\[9\]](#page-46-5), А. Фарнхема [\[32\]](#page-48-3). Особливо актуальною дана проблема стала з уведенням в практику оцiнювання знань випускникiв зовнiшнього незалежного оцiнювання, яке проводиться з використанням технологiй педагогiчного тестування або iнших педагогiчних технологiй контролю за рiвнем навчальних досягнень [\[11\]](#page-46-6).

На даний момент розробленi технологiї та алгоритми складання тестiв i тестових завдань рiзного типу [\[9\]](#page-46-5). При самостiйнiй розробцi завдань необхiдно керуватися наступними вимогами дидактичної значущостi (вiдповiднiсть освiтнiм стандартам змiсту хiмiї), валiдностi (контроль i оцiнювання того, що вивчено учнями), достовiрностi (вiдтворення результатiв при повторному тестуваннi на даному етапi навчання), репрезентативностi (повнота подання матерiалу з предмету), надiйностi (легкiсть i простота використання, наявнiсть чiткої iнструкцiї з проведення та оцiнки результатiв тестування), стандартизацiї форми (надання певної форми тестам i тестовим завданням) та фасетностi (багатоварiантне подання вiдомостей у завданнях).

Тестовi завдання, розробленi з дотриманням усiх вимог i правил, на думку М. С. Пак i М. К. Толетової [\[71,](#page-51-4) с. 47], мають низку переваг:

- а) об'єктивнiсть даних про якiсть навчальних досягнень учнiв, пов'язана з вiдсутнiстю суб'єктивного фактору при оцiнюваннi;
- б) дiагностична цiннiсть, пов'язана з можливiстю статистичного опрацювання великого обсягу даних, виокремлення закономiрностей;
- в) економiя часу, що витрачається на створення завдань i перевiрку великої кiлькостi учнiвських робiт;
- г) технологiчнiсть освiтнього процесу, пов'язана з автоматизацiєю багатьох операцiй пiдготовки i проведення контролю знань;
- д) семантична перевага, що полягає у стислостi i точностi формулювання завдань.

Комплексне використання засобiв планування навчальної дiяльностi та засобiв систематичного i послiдовного контролю навчальних досягнень учнiв можливе у системах пидтримки навчання (Learning Management System – LMS), таких як Moodle. До характерних особливостей Moodle слiд вiднести можливостi:

– подання навчальних курсiв у виглядi окремих модулiв, якi пов'язанi мiж собою не лише логiчно, а й функцiонально;

- тематичного та календарного планування навчального процесу;
- пiдтримки рiзних форм органiзацiї та методiв навчання у вiдповiдних засобах дiяльностi системи;
- монiторингу навчально-пiзнавальної дiяльностi учнiв та контролю її результативностi;
- планування навчальної дiяльностi учнiв, зокрема, у процесi виконання вiртуальних лабораторних робiт;
- генералiзацiї та узагальнення здобутих знань, умiнь та навичок;
- координування дiяльностi учнiв вiдповiдно до вимог i дiй учителiв та мiж собою за допомогою внутрiшньосистемних засобiв навчальної комунiкацiї;
- зберiгання та подання зразкiв навчально-дослiдницької дiяльностi.

### 3.4 Принцип мiцностi засвоєння знань

Реалiзацiя принципу мiцностi засвоєння знань вимагає комплексного використання всiх засобiв активiзацiї навчально-дослiдницької дiяльностi учнiв, провiдними з яких є засоби наочностi, засоби вiдпрацювання умiнь та навичок (тренажери), засоби контролю та самоконтролю навчальних досягнень та вiртуальнi лабораторiї. Останнi є засобом, в якому може бути реалiзований найвищий рiвень активностi навчально-дослiдницької дiяльностi – самостiйна навчально-дослiдницька дiяльнiсть, яка виконується в позаурочний час i розглядається в контекстi самоосвiти, самовдосконалення, самоствердження [\[50\]](#page-49-4).

Дж. Робiнсон [\[77\]](#page-52-7) класифiкує вiртуальнi лабораторiї за джерелом вiдомостей, якi в них закладенi. Лабораторiї першого типу оперують лише обмеженим набором фактiв, що вносяться програмiстами пiд час розробки. В таких програмах змiнити умови проведення експерименту i одержати результати, що будуть вiдрiзнятись один вiд одного, неможливо. Хiд вiртуального експерименту i його результати подаються, як правило, засобами комп'ютерної анiмацiї i користувач має дуже обмежений вплив на перебiг вiртуального експерименту, який зводиться лише до виконання вказiвок i пiдказок, що запрограмованi розробником, ручного керування темпом подачi навчальної iнформацiї чи необхiдностi її повторення.

Вiртуальнi лабораторiї другого типу оперують фактами, що є результатом роботи математичної моделi певного процесу i заснованi на теоретичних уявленнях про нього. Робота з такими програмами дозволяє розширити коло можливих дiй користувача, включно з тими, що не були передбаченi програмiстами при створеннi вiртуальної лабораторiї [\[77\]](#page-52-7). При багаторазовому повтореннi експерименту у таких вiртуальних лабораторiях можна одержати безлiч рiзних результатiв у залежностi вiд змiн в умовах проведення експерименту, але усi вони будуть пов'язанi математичною закономiрнiстю. Допускається також можливiсть неправильної послiдовностi виконання або неточностi у здiйсненнi окремих дiй користувачем у вiртуальнiй лабораторiї, але у такому випадку результати експерименту будуть невiрними, що спостерiгалось би i при проведеннi натурного експерименту [\[61\]](#page-50-4).

Суттєвою перевагою вiртуальних лабораторiй другого типу, таких як Model Science ChemLab [\[57\]](#page-50-5), Crocodile Chemistry [\[6\]](#page-45-3), Virtual Lab [\[25\]](#page-47-6), є можливiсть активного втручання учня у хiд роботи: при виконаннi лабораторної роботи вiн може повторити її безлiч разiв, при цьому щоразу змiнюючи один чи декiлька параметрiв на власний розсуд. У бiльшостi випадкiв (якщо дiї учня не суперечать логiцi експерименту та можливi для виконання у реальнiй лабораторiї) учень отримає правильнi результати, що лише пiдкреслять тi закономiрностi, виявлення яких i було метою роботи [\[61\]](#page-50-4).

У профiльному навчаннi хiмiї робота з вiртуальними об'єктами повинна супроводжуватись роботою iз вiдповiдними реальними об'єктами або детальним коментарем як у самiй комп'ютернiй програмi, так i вчителем. Таким чином, при реалiзацiї принципу мiцностi засвоєння знань вiртуальнi лабораторiї доцiльно застосовувати на етапi закрiплення знань та пiд час пiдготовки до проведення реальної лабораторної роботи (в якостi тренажера), а також як засiб забезпечення наочностi [\[39\]](#page-49-1).

### 3.5 Принцип доступностi

Реалiзацiя принципу доступностi у профiльному навчаннi хiмiї полягає у врахуваннi iндивiдуальних особливостей школярiв, що вимагає розв'язання задачi адаптацiї – iндивiдуалiзацiї навчання iз збереженям показника якостi процесу навчання у певнiй заданiй областi його значень. Таким показником якостi, за О. М. Довгялло [\[29,](#page-48-4) с. 68–69], є певна функцiя вiд оцiнки якостi знань, що досягаються учнем у перiод мiж пре- i пост-тестом, i часу навчання.

Автоматичне пристосування системи навчання до змiни зовнiшнiх умов та збереження здатностi до ефективного досягнення дидактичних цiлей при змiненнi характеристик учня називається адаптивнiстю. Адаптивним системам властивi, зокрема, спрямованiсть програми на досягнення певної мети, одержання у процесi роботи iнформацiї про зовнiшнi умови та застосування її для змiни власної поведiнки [\[49\]](#page-49-5).

Адаптивною навчальною програмою називається навчальна програма, в якiй послiдовнiсть подання i характер викладення навчального матерiалу залежать вiд iсторiї навчання (даних про час виконання завдань i допущенi помилки) та iндивiдуальних особливостей учня, у тому числi психологiчних. Реалiзацiя адаптивної навчальної програми неможлива без розв'язання задач дiагностики (рiвня знань, психологiчних особливостей учня, тощо) та оптимiзацiї (зокрема, вибору наступного навчального впливу) [\[44\]](#page-49-6).

Задача адаптацiї навчального процесу розв'язується за допомогою адаптивних автоматизованих навчальних систем та експертних навчальних систем, що генерують такi регулятивнi впливи (способи подання матерiалу, приклади, пiдказки), сприймання яких учнем приводить до стабiлiзацiї або пiдвищення поточних оцiнок успiшностi засвоєння ним змiсту навчального матерiалу. Використовуючи такi системи, учитель у процесi навчання здiйснює накопичення i опрацювання даних, необхiдних для визначення ефективного регулятивного впливу, пiсля чого подання навчального матерiалу адаптується до iндивiдуальних особливостей учня [\[29,](#page-48-4) c. 69].

Теоретичною основою побудови адаптивних автоматизованих навчаль-них систем є програмоване навчання, яке Г. О. Балл [\[12,](#page-46-7) с. 420] визначає як тип навчання, що здiйснюється у вiдповiдностi до навчальної програми, яка контролює як обсяг знань, умiнь i навичок, якими повиннi оволодiти учнi, так й спосiб органiзацiї їх навчальної дiяльностi. Це досягається шляхом подiлу навчального матерiалу на окремi порцiї та iнтенсивного обмiну вiдомостями мiж учнем та навчальною програмою, що здiйснюється переважно у формi "питання-вiдповiдь".

У програмованому навчаннi використовуються лiнiйнi навчальнi програми з фiксованою послiдовнiстю порцiй навчального матерiалу та розгалудженi навчальнi програми, у яких послiдовнiсть порцiй навчального матерiалу залежить вiд вiдповiдей учня на завдання. Слiд зазначити, що програмоване навчання може бути реалiзованим не лише за допомогою програмних засобiв, а й за допомогою програмованих посiбникiв у традицiйнiй формi – спецiально оформлених i складених книг [\[12\]](#page-46-7). Прикладами таких посiбникiв є "Lehrprogramm Chemie" [\[67\]](#page-51-5), "Basic Concepts in Organic Chemistry: A programmed learning approach" [\[84\]](#page-52-8) та iн.

Г. О. Балл [\[12,](#page-46-7) с. 422–423] вiдмiчає, що застосування програмованого навчання у багатьох випадках не виправдало сподiвань на рiзке пiдвищення ефективностi освiти, але застосування комп'ютерiв для реалiзацiї програмованого навчання дозволить уникнути багатьох притаманних йому обмежень та недолiкiв.

 $Excnewni$  системи широко застосовуються у природничих науках та iнженерiї у якостi iнтелектуального еквiваленту вiдповiдного фахiвця для розв'язання задачi у випадках, коли людина-експерт є недоступною. Експертна система повинна мiстити базу знань – набiр правил та вiдомостей з певної галузi знань, iнтерпретатор даних – механiзм для отримання необхiдних вiдомостей iз бази знань i формулювання логiчного висновку, та iнтерфейс – програмне забезпечення, необхiдне для здiйснення дiалогу з користувачем [\[83\]](#page-52-9).

Експертнi системи входять до складу багатьох хiмiчних програмних засобiв: наприклад, до складу [ChemBio3D Ultra](https://www.cambridgesoft.com/Ensemble_for_Chemistry/details/Default.aspx?fid=13&pid=668) входить експертна система для прогнозування продуктiв синтезу CAMEO (Computer Assisted Mechanistic Evaluation of Organic reactions) [\[72\]](#page-51-6). Властивостi експертних систем притаманнi деяким вiртуальним лабораторiям та хiмiчним калькуляторам: так, вiртуальна лабораторiя може виступати в якостi експертної системи, автоматично добираючи необхiднi маси та об'єми реагентiв при неповних заданих умовах перебiгу реакцiї. Головною умовою реалiзацiї принципу доступностi за допомогою експертних систем є функцiя пояснення шляху, яким була отримана вiдповiдь. Така функцiя може бути реалiзована у експертних навчальних системах, що реалiзують функцiї управлiння навчанням, дiагностики помилок учня та розв'язування задач у певнiй предметнiй га-

лузi, ґрунтуючись на знаннях експертiв i демонструючи результати на рiвнi експертних.

Експертна навчальна система є адаптивною автоматизованою навчальною системою, що застосовується для досягнення певної мети навчання, виражену через певна сукупнiсть характеристик учня – його компетентнiсть. На основi поточного стану сформованостi компетентностi учня та методики навчання генерується задача – певний набiр вiдомостей, що потребує дiй учня у вiдповiдь. Вiдповiдь учня порiвнюється з еталонним розв'язанням i на основi порiвняння коригуються характеристики моделi учня. На основi нових характеристик формулюється нова задача – така послiдовнiсть дiй повторюється до досягнення мети навчання.

У структурi навчальних експертних систем чiльне мiсце займають бази знань: навчальна база знань у певнiй предметнiй областi, база знань про можливi помилки учня, база знань про процес навчання та модель учня, що формується за результатами первинного тестування учня i мiстить вiдомостi про стан знань учня та процес засвоєння ним знань. Мета навчання знаходить вираження саме у термiнах моделi учня. У зв'язку з цим навчальну експертну систему можна представити у виглядi трьох експертних систем, що взаємодiють мiж собою: система розв'язування задач, дiагностування помилок учня i планування процесу управлiння навчанням [\[73\]](#page-51-7).

Iгровi програми надають в розпорядження учня деяке комп'ютерно орiєнтоване середовище, набiр певних можливостей i засобiв їх реалiзацiї. Використання засобiв, що надаються iгровими програмами, для реалiзацiї можливостей, пов'язаних з вивченням свiту гри i дiяльнiстю в цьому свiтi, приводить до розвитку учня, формування у нього пiзнавальних навичок, самостiйного вiдкриття ним закономiрностей, взаємозв'язкiв об'єктiв дiйсностi, що мають загальне значення. Використання комп'ютера у якостi засобу навчання дозволяє у процесi навчальної гри реалiзувати iндивiдуалiзацiю навчання, сприяти втiленню дидактичного потенцiалу, закладеного у процесi гри, органiзувати середовище для вiльного пошуку розв'язань поставленої вчителем навчальної задачi [\[40,](#page-49-7) c. 553].

Навчальнi iгри з хiмiї представленi як локальними, так i онлайн засобами, що призначенi для використання на персональних комп'ютерах, мобiльних пристроях тощо. Бiльшiсть таких засобiв орiєнтованi на актуалiзацiю, застосування та перевiрку знань: квести, головоломки, шаради тощо. Але також зустрiчаються iгри, у сценарiї яких передбачена можливiсть набуття нових знань: у виглядi пiдказок, звертання до вбудованих довiдникiв, енциклопедiй тощо. Цiльова аудиторiя комп'ютерних навчальних iгор з хiмiї також рiзноманiтна – iснують вiдповiднi програмнi продукти, змiстова частина яких орiєнтована на дiтей як молодшого шкiльного вiку, так i на студентiв ЗВО.

### 3.6 Принцип свiдомостi й активностi учнiв

Реалiзацiя принципу свiдомостi й активностi учнiв передбачає використання засобiв, спрямованих на активiзацiю навчальної дiяльностi, її органiзацiю та планування, пiдвищення особистiсної значущостi результатiв навчання.

Застосування IКТ на етапi засвоєння учнями нових знань надає можливiсть задiяти додатковi стимули для фокусування уваги навiть пiд час фронтальної роботи з класом, зробити матерiал, який за традицiйних форм навчання швидко втомлює учнiв, емоцiйно насиченим i привабливим [\[48\]](#page-49-3).

Для того, що засоби IКТ стали засобами активiзацiї навчальної дiяльностi, необхiдно формувати в учнiв стiйку пiзнавальну мотивацiю до розв'язання навчально-дослiдницьких завдань, зокрема, засобами комп'ютерного моделювання. Останнi використовують як мультимедiйнi можливостi комп'ютера, так й обчислювальнi, що надає можливiсть спостерiгати певний процес, впливаючи на його хiд подачею команд з пристроїв уведення з метою змiни значень параметрiв перебiгу процесу.

Свiдомiсть навчання в процесi самостiйної навчально-дослiдницької дiяльностi може бути пiдвищена за умови використання iнтелектуального iнтерфейсу – отримання рiзних довiдок, роз'яснень, рекомендацiй тощо [\[37\]](#page-48-5) у процесi самостiйного пошуку i опрацювання навчальних вiдомостей iз використанням iнтелектуальних пошукових систем. Подальше зростання рiвня свiдомостi учнiв у навчаннi пов'язуємо iз переходом до засобiв IКТ пiдтримки самостiйної роботи.

Подiбний пiдхiд, коли учень може проявити власну iнiцiативу при виконаннi роботи, позитивно вiдображається на навчальних досягненнях та на зацiкавленостi учнiв. Але разом з iнiцiативою учнi можуть також пiдключити й власну фантазiю – спробувати виконати такi дiї, якi не були передбаченi сценарiєм проведення даної роботи (наприклад, нагрiти розчин до кипiння, або навпаки охолодити його до температури замерзання) просто iз цiкавостi: безпечно це можна робити у середовищi комп'ютерного моделювання – так, у вiртуальнiй лабораторiї ChemLab можна використовувати обладнання, застосування якого не передбачалось сценарiєм виконання роботи. Результати таких незапланованих дiй можуть переноситись учнями й на вiдповiднi об'єкти та процеси реального свiту, а тому до вiртуальних лабораторiй завжди висувалась жорстка вимога суворої вiдповiдностi вiртуальних об'єктiв та процесiв реальним об'єктам i процесам. Вiртуальнi хiмiчнi лабораторiї доцiльно використовувати у випадках неможливостi проведення натурних хiмiчних експериментiв через вiдсутнiсть необхiдних реактивiв i обладнання, тривалiсть роботи, можливiсть виникнення небезпеки здоров'ю учнiв при проведеннi роботи тощо, або у тих випадках, коли робота з моделлю об'єкта чи явища дозволить бiльш якiсно зрозумiти їх сутнiсть i закономiрностi перебiгу. Апробацiя використання вiртуальних хiмiчних лабораторiй у навчальному процесi показала зростання пiзнавального iнтересу школярiв до реального експерименту, розвиток їх дослiдницьких i експериментальних навичок, зокрема, умiння спостерiгати, видiляти головне, акцентувати увагу на суттєвих змiнах, обирати оптимальнi алгоритми виконання експерименту, дотримуватись правил технiки безпеки [\[59\]](#page-50-6).

Навчальнi iгри з хiмiї також виступають засобом активiзацiї навчальної дiяльностi учнiв. Це досягається також й через пiдвищення iнтересу до навчальної iгрової дiяльностi через уведення елементiв змагання (з iншими учнями, з iнтелектуальним програмним забезпеченням, iз попереднiм досягнутим рiвнем). Особливої уваги заслуговують онлайновi навчальнi iгри, що вимагають розподiлу видiв роботи мiж кiлькома учасниками для досягнення бажаного результату.

Прикладом середовища, що надає можливiсть реалiзацiї профiльного навчання хiмiї як у iгровiй формi, так й традицiйно, є [Open Wonderland](http://www.openwonderland.org/) – вiртуальне середовище, призначене для пiдтримки спiльної дiлової або навчальної дiяльностi користувачiв, представлених аватарами, у режимi реального часу з вiддаленим доступом. У середовищi Open Wonderland можна розмiстити графiчнi та вiдеофайли, анiмацiї, веб-браузери, засоби голосової телефонiї, Java-аплети, рiзнi типи документiв та iнших об'єктiв, якi користувач може активно застосовувати для взаємодiї у вiртуальному середовищi. Р. Дж. Ланкашiр [\[45\]](#page-49-8) вказує, що до цього продукту можна iнтегрувати рiзноманiтнi програмнi засоби з хiмiї: вiртуальнi лабораторiї, засоби для моделювання, наприклад, [Jmol](http://jmol.sourceforge.net/) та [JSpecView.](http://jspecview.sourceforge.net/)

Таке вiртуальне середовище не тiльки забезпечує можливiсть дистанцiйного навчання, але й органiзовує та активiзує дiяльнiсть користувача за рiзними модальностями. Використання вiртуальних навчальних середовищ надає можливiсть моделювання квазiпрофесiйної дiяльностi як окремих учнiв, так й учнiвських груп, сприяючи усвiдомленому вибору майбутньої професiї. Ураховуючи думку С. Д. Максименка [\[51,](#page-49-9) с. 30] про те, що процес учiння у профiльнiй школi має сприяти свiдомому вибору життєвого шляху – основному психiчному новоутворенню у юнацькому вiцi, а його цiннiсть суб'єктивно оцiнюється учнем лише в контекстi планування власного майбутнього, вiдповiдно успiшнiсть навчального завдання розцiнюється старшокласниками, у першу чергу, як пiдтвердження ефективностi власних дiй, правильностi iндивiдуально-специфiчної навчальної стратегiї, та дiяльнiсної стратегiї взагалi. При цьому результати навчання розглядаються учнем крiзь призму власного майбутнього, їх значущостi для реалiзацiї особистих нахилiв, планiв, амбiцiй.

Для ефективного вибору майбутньої освiтньої i професiйної траєкторiї учень має отримувати достатню кiлькiсть вiдомостей про можливi варiанти їх реалiзацiї у доступнiй та емоцiйно привабливiй формi. Найважливiшими засобами одержання таких вiдомостей є засоби масової iнформацiї, зокрема, науково-популярнi та профорiєнтацiйнi ресурси Iнтернет. Особливо важливою є можливiсть використання цих засобiв для популяризацiї певної галузi науки або сфери професiйної дiяльностi для великої аудиторiї. Реалiзацiя iнформацiйної, освiтньої та культурно-просвiтницької функцiй телебачення та мережi Iнтернет дозволяють учневi не лише отримати вiдомостi про майбутню сферу професiйної дiяльностi, але й зробити її вибiр усвiдомленим, вiдповiдним власним iнтересам та нахилам, а також посилити особистiсну мотивацiю до навчання та досягнення його мети.

Прикладом рiзнопланового хiмiчного Iнтернет-ресурсу є сайт науковопопулярного журналу "Chemistry and Chemists" [\(http://chemistry-chemists.](http://chemistry-chemists.com) [com\)](http://chemistry-chemists.com). Сайт представляє собою сукупнiсть кiлькох взаємопов'язаних, але вiдокремлених за змiстом пiдроздiлiв:

- власне науково-популярний хiмiчний журнал, що iснує тiльки у електронному форматi та вiльно поширюється;
- форум, на якому вiдбувається обмiн досвiдом, дискусiї та обговорення рiзноманiтних тем з хiмiї та iнших природничих наук;
- архiв фотоматерiалiв з хiмiчних лабораторiй, робочих мiсць хiмiкiв, пiдприємств хiмiчної галузi тощо;
- вiдео-архiв хiмiчних дослiдiв i власний канал на YouTube, що являють собою потужнi засоби наочностi навчання та популяризацiї експериментальної i дослiдницької дiяльностi;
- бiблiотеку книг з природничих наук у електронному форматi та добiрку гiперпосилань на бiблiотечнi та хiмiчнi ресурси;
- збiрки наукового та хiмiчного фольклору: легенд, пiсень, оповiдань, анекдотiв.

Навчальну функцiю виконують власне журнал, форум та електронна бiблiотека; функцiю популяризацiї науки реалiзують фактично усi роздiли сайту; профорiєнтацiйну функцiю, у першу чергу, виконують форум та добiрка фотоматерiалiв з хiмiчних лабораторiй.

У програмi для профiльного навчання хiмiї учнiв закладiв загальної середньої освiти [\[4\]](#page-45-4) зазначається, що у профiльному навчаннi хiмiї неабиякого значення набувають самоосвiта i самовдосконалення учнiв. Цьому повинно сприяти збiльшення у навчаннi частки самостiйної роботи учнiв, у тому числi з комп'ютером та iншими джерелами навчальних вiдомостей.

Ефективнiсть самостiйної роботи, як i будь-якої iншої дiяльностi, пiдвищується внаслiдок ретельного її планування та чiткої органiзацiї. Сучаснi засоби IКТ надають можливостi планування як власної дiяльностi, так i роботи у групах. До таких засобiв вiдносяться у першу чергу засоби для планування часу (електроннi календарi, органайзери, планувальники тощо), що пiдтримують функцiї створення записiв про запланованi подiї та нагадування про них, i можуть використовуватись як персонально, так й у певнiй групi. До найбiльш вiдомих подiбних засобiв вiдносяться Google Calendar та Microsoft Outlook Calendar.

Значна кiлькiсть засобiв IКТ навчання, наприклад Moodle, оснащена такими iнструментами, як календар, вiкно сповiщень про найближчi важливi подiї та iн. Офiцiйнi сайти освiтнiх установ, персональнi сайти вчителiв та викладачiв також зазвичай використовують цi iнструменти.

### 3.7 Принцип наочностi

Реалiзацiя принципу наочностi передбачає застосування у навчальному процесi рiзноманiтних засобiв наочностi, обумовлене закономiрностями фiзiологiї вищої нервової дiяльностi та психологiчними закономiрностями процесiв

перцепцiї та аперцепцiї. Класифiкацiя засобiв IКТ забезпечення наочностi за каналами передавання даних надає можливiсть подiлити їх на вiзуальнi (рухомi i нерухомi моделi, схеми, символи тощо), аудiальнi (синтезований або вiдтворений звук) та аудiовiзуальнi (мультимедiйнi) [\[20,](#page-47-7) c. 397].

На думку Л. М. Фрiдмана [\[31,](#page-48-6) с. 21–22], наочнiсть не є властивiстю або якiстю реальних об'єктiв або явищ, а є властивiстю психiчних образiв цих об'єктiв. Наочнiсть є показником простоти i зрозумiлостi для людини психiчного образу, який вона створює у результатi процесiв сприйняття, мислення, пам'ятi та уяви, що залежить вiд особливостей людини, її iнтересiв, схильностей, рiвня розвитку пiзнавальних здiбностей та рiвня мотивацiї. Формування наочного образу виникає тiльки у результатi активної роботи, спрямованої на його створення. Важливу роль у такiй роботi вiдiграє моделювання.

О. Я. Мороз [\[58\]](#page-50-7) формулює таке визначення поняття "модель": "предметна, знакова чи мислена (уявна) система, що вiдтворює, iмiтує або вiдображає якiсь визначальнi характеристики, тобто принципи внутрiшньої органiзацiї або функцiювання, певнi властивостi чи ознаки об'єкта пiзнання (оригiналу), пряме, безпосереднє вивчення якого з якихось причин неможливе, неефективне або недоцiльне, i може замiнити цей об'єкт у процесi, що дослiджується, з метою отримання знань про нього". У моделях вiдтворюються лише окремi, найбiльш суттєвi ознаки явища або процесу, причому вiдтворення цих ознак має бути адекватним, тобто модель має бути iзоморфною до об'єкта, що вивчається.

Спiввiдношення мiж оригiналом та моделлю є не природним, а епiстемологiчним, зумовленим процесом пiзнання, i встановлюється дослiдником [\[58\]](#page-50-7).

Створення, вибiр та застосування моделей переслiдує одну або декiлька цiлей [\[31,](#page-48-6) с. 25–26]:

- замiна моделлю об'єкта у реальному або уявному процесi, виходячи з мiркувань зручностi для здiйснення дiяльностi у певних умовах (модельзамiнник);
- створення уявлення про реальний або уявний об'єкт за допомогою моделi (модель-уявлення);
- модельне тлумачення об'єкту (модель-iнтерпретацiя);
- дослiдження або вивчення об'єкту шляхом вивчення моделi (дослiдницька модель).

При вивченнi хiмiчних понять макро- i мiкросвiту, якi неможливо спостерiгати безпосередньо, особливого значення набуває використання моделей у якостi засобiв наочностi, реалiзацiя вищезазначених цiлей створення i застосування моделей.

Моделювання статичних об'єктiв – молекул, кристалiчних ґраток, окремих апаратiв або технологiчних схем хiмiчного виробництва – використовується у практицi навчання хiмiї тривалий час i забезпечується переважно матерiальними або знаково-символьними моделями. Розвиток засобiв IКТ створив умови для моделювання динамiчних об'єктiв – хiмiчних процесiв i явищ – за рахунок їх вiзуалiзацiї у реальному або модельному часi.

На думку В. Г. Болтянського та А. П. Савiна [\[14,](#page-46-8) с. 306–309], iзоморфiзм i простота сприйняття є головними ознаками наочностi. Для створення засобу наочностi необхiдно виокремити головнi властивостi явища, що вивчається (створити його модель), i адекватно вiдобразити цi властивостi (зробити модель iзоморфною явищу). Стосовно процесу навчання Л. М. Фрiдман [\[31,](#page-48-6) с. 76–77] вказує, що вимога iзоморфiзму є "занадто сильною, у бiльшостi випадкiв невиконуваною та непотрiбною, тому що цiлком достатньо наявностi якої-небудь подiбностi або аналогiї".

На думку Л. М. Фрiдмана [\[31,](#page-48-6) с. 77–78], до змiсту навчання в школi має бути включеним оволодiння методом моделювання – одним iз загальних i найважливiших методiв наукового пiзнання. Моделювання є важливим засобом навчання та дiєю, за допомогою якої можна досягати рiзноманiтних навчальних цiлей та завдань, що потребують матерiалiзацiї абстрактних понять, видiлення суттєвого та узагальнення навчального матерiалу, рефлексiї власних навчальних дiй, запам'ятовування структури та встановлення зв'язкiв i вiдношень навчального матерiалу. Також доцiльним є ознайомлення учнiв iз модельним характером явищ i дiй, якi вони вивчають.

Для iлюстрацiї одного i того ж явища чи об'єкту можна створити безлiч моделей, використовуючи рiзнi пiдходи. Але жоден тип моделей не є повнiстю унiверсальним. Наприклад, для реалiзацiї принципу наочностi у навчаннi хiмiї за останнi пiвтора столiття було створено велику кiлькiсть рiзновидiв моделей молекул органiчних речовин: кулестрижневi, моделi Дрейдiнга, моделi Бартона, моделi Фiзера, моделi Стюарта-Брiглеба тощо. Кожна з моделей вiдображала певнi характернi риси об'єкту моделювання: якщо моделi Дрейдiнга дозволяли вимiрювати мiжатомнi вiдстанi i розраховувати конформацiйну енергiю, то моделi Стюарта-Брiглеба надавали можливiсть вiзуально оцiнити просторову напругу. Тому рiзнi типи моделей можна розглядати як такi, що доповнюють один одного, а найбiльш адекватнi моделi обираються вiдповiдно до змiсту навчального завдання [\[26,](#page-47-8) с. 7–12].

Комп'ютернi моделi, створенi засобами комп'ютерного моделювання, також не можуть вважатись унiверсальними, але вiдсутнiсть обмежень, притаманних бiльшостi матерiальних моделей (фiксованi форма та розмiр, здатнiсть до руйнування), роблять комп'ютернi моделi бiльш гнучким iнструментом для реалiзацiї принципу наочностi. Наприклад, ряд спецiалiзованих комп'ютерних програм, таких як [ChemBio3D,](https://www.cambridgesoft.com/Ensemble_for_Chemistry/details/Default.aspx?fid=13&pid=668) [ChemDraw,](https://perkinelmerinformatics.com/products/research/chemdraw) [ChemSite,](http://www.norgwyn.com/chemsite.html) [RasMol,](http://www.openrasmol.org/) [BIOVIA Draw,](https://www.3ds.com/products-services/biovia/products/scientific-informatics/biovia-draw/) [Symyx Draw,](https://symyx-draw.en.softonic.com/) [JChemPaint,](https://jchempaint.github.io/) [ChemSketch,](https://www.acdlabs.com/resources/free-chemistry-software-apps/chemsketch-freeware/) [MarvinSketch,](https://chemaxon.com/products/marvin) [ChemPaster](https://archive.org/details/tucows_332333_ChemPaster) тощо, надають можливiсть створювати, переглядати, зберiгати та дослiджувати дво- i тривимiрнi моделi молекул будь-якої складностi у оптимальному кольоровому та геометричному вiдображеннi, вести перегляд створених моделей iз будь-якого ракурсу пiд будь-яким кутом. Створення моделей у таких програмних засобах надає можливiсть пiд час перегляду одержувати необхiдну додаткову i довiдкову iнформацiю про об'єкт або окремi його складовi частини.

Подiбнi переваги мають також комп'ютернi моделi макрооб'єктiв, таких як складнi лабораторнi установки, промисловi агрегати тощо.

За способом вiзуалiзацiї розрiзняються вiртуальнi хiмiчнi лабораторiї, в яких використовується двовимiрна, тривимiрна графiка i анiмацiя. За методом одержання вiдомостей учнем вiртуальнi хiмiчнi лабораторiї подiляються на такi, що розмiщенi на електронних носiях iнформацiї, i такi, що розмiщенi на сайтах виробникiв або навчальних закладiв у мережi Internet [\[59\]](#page-50-6).

Л. М. Фрiдман [\[31,](#page-48-6) с. 50] видiляє у якостi навчального засобу два види моделювання навчального матерiалу для кращого його запам'ятовування учнями:

- логiчне упорядкування навчального матерiалу та його подання у наочнiй формi;
- подання навчального матерiалу за допомогою мнемонiчних засобiв у розрахунку на виникнення образних асоцiацiй.

Обидва види моделювання реалiзується за допомогою спецiалiзованих засобiв IКТ для побудови дiаграм, хiмiчних редакторiв тощо або засобiв IКТ загального призначення (текстових та графiчних редакторiв).

Засоби наочностi є важливою складовою системи засобiв навчання – оснащення навчальних закладiв, використання яких забезпечує безпосереднiй вплив на навчальну дiяльнiсть. На думку В. Ю. Бикова [\[20,](#page-47-7) с. 401], безпосереднiй вплив на навчальну дiяльнiсть здiйснюють дидактичнi об'єкти, що впливають на вiдповiднi рецептори людини, а технiчнi засоби навчання забезпечують iснування, зберiгання, опрацювання, пересилання та можливiсть застосування у навчальному процесi вiдповiдних дидактичних об'єктiв.

Серед засобiв наочностi В. Ю. Биков [\[20,](#page-47-7) с. 403–414] видiляє такi засоби IКТ за предметом дидактичного впливу, як предметно-образнi (образнi, знаковi та образно-знаковi дидактичнi об'єкти, що реалiзуються у аудiальнiй, вiзуальнiй та аудiовiзуальнiй формi) та предметно-iнформацiйнi ресурси (засоби навчання, що є спецiальним чином закодованою, структурованою та впорядкованою множиною iнформацiйних об'єктiв, що описанi мовою конкретної ЕОМ чи їх класу, i/або вiдповiдає протоколу засобiв i технологiй комп'ютерних мереж). Разом вони вiдносяться до електронних освiтнiх ресурсiв (ЕОР) навчального призначення – виду засобiв навчання, якi застосовуються для iнформацiйно-процесуального забезпечення виконання дидактичних завдань (або їх фрагментiв), спрямованi на реалiзацiю навчальної функцiї системи освiти, iснують в електроннiй формi, розмiщуються i подаються в освiтнiх системах на запам'ятовуючих пристроях електронних даних, є сукупнiстю електронних iнформацiйних об'єктiв (документiв, документованих вiдомостей та iнструкцiй, iнформацiйних матерiалiв, процесуальних моделей та iн.) [\[23,](#page-47-9) c. 2]. Їх використання надає можливiсть здiйснити гнучке та адаптивне формування статичних та динамiчних дидактичних об'єктiв, iнтерактивну взаємодiю учасникiв навчального процесу, наочне подання iнформацiйних об'єктiв (в аудiальнiй, вiзуальнiй та аудiовiзуальнiй формах), управлiння зовнiшнiми типовими та спецiальними приладами, що входять до складу лабораторних комплектiв та комплексiв [\[20,](#page-47-7) с. 414–415].

Електроннi дидактичнi демонстрацiйнi матерiали – електроннi освiтнi ресурси навчального призначення, що використовуються для демонстрацiї (наочного подання, вiзуалiзацiї, вiзуально-звукового подання) окремих явищ, об'єктiв, процесiв, що вивчаються, з метою поглиблення їх розумiння за рахунок надання можливостi їх спостереження учневi [\[23,](#page-47-9) c. 4]. У профiльному навчаннi хiмiї прикладами таких матерiалiв можуть бути моделi хiмiчного посуду та моделi приладiв у складi вiртуальних лабораторiй або хiмiчних редакторiв [\(ChemSketch\)](https://www.acdlabs.com/resources/free-chemistry-software-apps/chemsketch-freeware/), моделi дiючих хiмiчних пiдприємств (бiблiотеки електронних наочностей).

Для створення, зберiгання, редагування та вiдтворення дидактичних об'єктiв вiзуальних ЕОР, таких як портрети вчених-хiмiкiв, зображення хiмiчного обладнання та перебiгу процесiв, фотозображення, схеми, анiмацiї, графiки, креслення, текст, формули тощо, застосовуються програми офiсних пакетiв, бiблiотеки електронних наочностей з хiмiї, програми опрацювання зображень та фотографiй, редактори хiмiчних формул [\(ChemSketch,](https://www.acdlabs.com/resources/free-chemistry-software-apps/chemsketch-freeware/) [ChemDraw,](https://perkinelmerinformatics.com/products/research/chemdraw) [Marvin Beans,](https://docs.chemaxon.com/display/docs/marvin-beans-for-java.md) [BIOVIA Draw\)](https://www.3ds.com/products-services/biovia/products/scientific-informatics/biovia-draw/), програмно-методичнi комплекси навчального призначення з хiмiї [\("Хiмiя, 9 клас",](http://media.slav.gov.ua/300/) ["Органiчна хiмiя, 10-11](https://ukrprog.com/index.php?productID=438) [клас"\)](https://ukrprog.com/index.php?productID=438), електроннi перiодичнi системи [\(PL Table,](https://pl-table.en.softonic.com/) ["Periodic Table 2022: Chemi](https://play.google.com/store/apps/details?id=mendeleev.redlime)[stry"\)](https://play.google.com/store/apps/details?id=mendeleev.redlime) тощо.

Для створення, зберiгання, редагування та вiдтворення дидактичних об'єктiв аудiовiзуальних ЕОР, таких як анiмацiї, вiдеозаписи, кiнофiльми, застосовуються програми для опрацювання та вiдтворення аудiо та вiдео, засоби створення мультимедiйних презентацiй, бiблiотеки електронних наочностей та програмно-методичнi комплекси навчального призначення з хiмiї та iншi.

У табл. [1](#page-23-0) наведено основнi типи ЕОР, що використовуються для реалiзацiї принципу наочностi у профiльному навчаннi хiмiї. Додатковими типами ЕОР забезпечення наочностi є електроннi данi навчального призначення, електроннi навчально-методичнi матерiали, електроннi програмнометодичнi матерiали, електроннi додатковi науково-навчальнi матерiали [\[23,](#page-47-9) с. 8–9].

| Тип EOP                                                                                     | Реалізація принципу наочності     |  |  |  |  |
|---------------------------------------------------------------------------------------------|-----------------------------------|--|--|--|--|
| навчальні електронні видання                                                                | візуальні та аудіовізуальні       |  |  |  |  |
| довідкові електронні видання                                                                | електронні дидактичні             |  |  |  |  |
| демонстраційні електронні видання                                                           | демонстраційні матеріали,         |  |  |  |  |
| електронні навчально-методичні комплекси                                                    | імітаційні наочні моделі          |  |  |  |  |
| комп'ютерно орієнтовані навчальні лабораторії $\mathbb{R}^n$ , дистанційно керовані фізичні |                                   |  |  |  |  |
|                                                                                             | об'єкти, імітаційні наочні моделі |  |  |  |  |
| моделюючі електронні видання                                                                | імітаційні наочні моделі          |  |  |  |  |

<span id="page-23-0"></span>Табл. 1. ЕОР реалiзацiї принципу наочностi у профiльному навчаннi хiмiї.

На сучасному етапі розвитку ІКТ провідними є мережні ЕОР навчального призначення – заданий мовою засобiв i технологiй комп'ютерних мереж закодований опис упорядкованої множини електронних об'єктiв, що iснують i зберiгаються у комп'ютерних мережах, а також електронна адреса, за якою здiйснюється доступ до цiєї множини за допомогою комп'ютера, що використовуються разом з комп'ютером для розв'язування певного дидактичного завдання або його фрагменту [\[20,](#page-47-7) c. 415].

Прикладами мережних ЕОР профiльного навчання хiмiї є окремi вiртуальнi лабораторiї [\(ChemCollective Virtual Labs,](https://chemcollective.org/vlabs) [LiveChem,](https://vrchemistry.chem.ox.ac.uk/LiveChem/transitionmetals_content.html) електронне видання ["Химия. 8-11 класс. Виртуальная лаборатория"\)](http://web.archive.org/web/20140807012700/http://files.school-collection.edu.ru/dlrstore/222a64f4-2e47-1568-b821-12dfdc4aa183/Himiya_8_11_UEI.zip), електроннi пiдручники та довiдники, хiмiчнi сайти та iн.

Для застосування ЕОР навчального призначення у профiльному навчаннi хiмiї застосовують такi технiчнi засоби наочностi: комп'ютери, проектори, мультимедiйнi дошки, камери (фото-, вiдео-, веб-, документ- та iн.) та iн.

### 3.8 Принцип зв'язку навчання з практикою

Реалiзацiя принципу зв'язку навчання з практикою у профiльному навчаннi хiмiї передбачає застосування методiв хiмiї для розв'язання задач з практичним та виробничим змiстом, виконання лабораторних робiт та iнших навчальних дослiджень.

Застосування засобiв IКТ розширює можливостi для практичної дiяльностi учнiв на уроцi та у позаурочний час, надаючи учням можливiсть на практицi використати засвоєнi теоретичнi знання навiть у тих випадках, коли явище чи процес, що вивчаються, безпосередньо недоступнi.

Для пiдтримки практичної дiяльностi учнiв у профiльному навчаннi хiмiї використовуються численнi типи ЕОР навчального призначення, найбiльш важливi з яких наведено у таблицi [2.](#page-25-0)

До демонстрацiйних електронних видань вiдносяться матерiали електронних журналiв вiдповiдного тематичного спрямування, науково-популярнi iнформацiйнi джерела в електронному виглядi, навчальнi та науково-популярнi фiльми виробничого змiсту та вiдповiднi презентацiйнi матерiали.

Функцiї електронних практикумiв та програм-тренажерiв виконують такi електроннi видання: ["Химия. 8-11 класс. Виртуальная лаборатория",](http://web.archive.org/web/20140807012700/http://files.school-collection.edu.ru/dlrstore/222a64f4-2e47-1568-b821-12dfdc4aa183/Himiya_8_11_UEI.zip) ["Вiр](https://www.znanius.com/4634.html)[туальна хiмiчна лабораторiя. 11 клас",](https://www.znanius.com/4634.html) ["Химия. Тренажеры. Виртуальная](http://www.mmlab.ru/products/order_chem.shtml) [лаборатория",](http://www.mmlab.ru/products/order_chem.shtml) програмно-методичний комплекс ["Интерактивные творческие](http://school.nd.ru/products/show.php?product_id=110) [задания. Химия. 8–9 класс",](http://school.nd.ru/products/show.php?product_id=110) вiртуальне середовище [Open Wonderland,](http://www.openwonderland.org/) [IR](http://www.columbia.edu/itc/chemistry/chem-c1403/ir_tutor/IRTUTOR.htm) [Tutor,](http://www.columbia.edu/itc/chemistry/chem-c1403/ir_tutor/IRTUTOR.htm) деякi iгровi та тестовi програми тощо.

Функцiї комп'ютерно-орiєнтованих навчальних лабораторiй та iмiтацiйно моделюючих програм виконують такi програмнi продукти: ChemLab [\[57\]](#page-50-5), Crocodile Chemistry [\[6\]](#page-45-3), Virtual Lab [\[25\]](#page-47-6), [chemical section of PhET Interactive](https://phet.colorado.edu/en/simulations/filter?subjects=chemistry&type=html,prototype) [Simulations,](https://phet.colorado.edu/en/simulations/filter?subjects=chemistry&type=html,prototype) [VirtuLab](http://virtulab.net/index.php?view=category&id=57) та [Wolfram Demonstrations Project.](https://demonstrations.wolfram.com/topic.html?topic=Chemistry)

Функцiї моделюючих програм виконують такi програмнi ресурси: [Cortona3D](https://www.cortona3d.com/en/viewers) та [LabVIEW,](https://www.ni.com/nl-nl/shop/labview.html) пакет програм [HyperChem](http://www.hypercubeusa.com/) тощо.

У якостi програм, необхiдних для розв'язування задач певного класу, автоматизацiї розрахункiв, опрацювання результатiв експерименту тощо, тобто предметного пакету прикладних програм, можна розглядати: хiмiчнi калькулятори [\(CHEMIX School,](https://www.chemix-chemistry-software.com/chemistry-software.html) [ChemMaths](https://chemmaths.en.uptodown.com/windows) та онлайн-калькулятор з

<span id="page-25-0"></span>Табл. 2. ЕОР реалiзацiї принципу зв'язку навчання з практикою у профiльному навчаннi хiмiї.

| Тип EOP                                          | Реалізація принципу зв'язку навчання з пра-     |  |  |  |  |
|--------------------------------------------------|-------------------------------------------------|--|--|--|--|
|                                                  | КТИКОЮ                                          |  |  |  |  |
| електронний практикум<br>програми-тренажери      | практичні завдання і вправи для закріплення     |  |  |  |  |
|                                                  | умінь, практичних навичок та застосування те-   |  |  |  |  |
|                                                  | оретичних знань, здійснення самопідготовки      |  |  |  |  |
| комп'ютерно-орієнтована<br>навчальна лабораторія | здійснення досліджень з дистанційно керовани-   |  |  |  |  |
|                                                  | ми об'єктами, математичними, інформаційними     |  |  |  |  |
|                                                  | та імітаційними наочними моделями               |  |  |  |  |
| імітаційні моделюючі видання                     | засоби комп'ютерного моделювання для зміни      |  |  |  |  |
|                                                  | (керування) окремими структурними і функціо-    |  |  |  |  |
|                                                  | нальними характеристиками моделі                |  |  |  |  |
| моделюючі видання                                | засоби для побудови та дослідження моделей      |  |  |  |  |
| предметні пакети<br>прикладних програм           | програми для розв'язування задач певного кла-   |  |  |  |  |
|                                                  | су, автоматизації розрахунків та інших подібних |  |  |  |  |
|                                                  | операцій                                        |  |  |  |  |
| демонстраційні<br>електронні видання             | наочне відображення способів застосування ме-   |  |  |  |  |
|                                                  | тодів та засобів хімії для задоволення потреб   |  |  |  |  |
|                                                  | людства                                         |  |  |  |  |

хiмiї [\(https://allcalc.ru/taxonomy/term/1\)](https://allcalc.ru/taxonomy/term/1)), електроннi лабораторнi журнали [\(https://www.dotmatics.com/products/studies-notebook/\)](https://www.dotmatics.com/products/studies-notebook/) та спецiалiзованi засоби комп'ютерного моделювання.

Найбiльш повно функцiї усiх типiв ЕОР реалiзацiї принципу зв'язку навчання з практикою у профiльному навчаннi хiмiї реалiзують вiртуальнi хiмiчнi лабораторiї, що надають можливостi:

- виконання безпечних дослiджень;
- багаторазового виконання дослiдiв, виконання яких в реальнiй лабораторiї є трудомiстким або тривалим у часi;
- ознайомлення учнiв з технiкою виконання експериментiв, хiмiчним посудом i устаткуванням.

I. О. Теплицьким [\[82,](#page-52-10) [85\]](#page-52-11) показано, що ефективним засобом розвитку творчих здiбностей учнiв є комп'ютерне моделювання у середовищi електронних таблиць, якi надають можливiсть проводити велику кiлькiсть рiзноманiтних обчислень з використанням потужного набору убудованих функцiй i створених користувачем формул, отримувати вибiрки даних, що задовольняють певним критерiям, наочно подавати результати обчислень за допомогою графiкiв i дiаграм, виконувати статистичний аналiз даних i дослiджувати вплив на них рiзних чинникiв. Головна перевага електронних таблиць над спецiалiзованими засобами моделювання полягає в простотi використання засобiв опрацювання даних та покроковому (у рядках та комiрках таблицi) поданню кожного етапу їх опрацювання. Крiм того, використання електронних таблиць зазвичай не вимагає вiд користувача спецiальної пiдготовки з програмування.

### 3.9 Принцип iндивiдуалiзацiї

Принцип iндивiдуалiзацiї виступає i як загальнодидактичний, i як принцип профiльного навчання та передбачає спрямування на урахування iндивiдуальних особливостей й створення умов для розвитку кожного учня, що слугує основою для здiйснення особистiсно орiєнтованого навчання у профiльнiй школi.

Одним iз недолiкiв використання комп'ютера в процесi навчання, як вважають деякi дослiдники, є порушення безпосереднього спiлкування учнiв з учителем. Але найчастiше продуктивне спiлкування вчителя на уроцi вiдбувається лише з окремими учнями, в той час як iншi можуть вiдволiкатися на iншi види дiяльностi. Використання комп'ютера дозволяє вчителю перекласти на нього деякi навчальнi функцiї, що вивiльняє вчителя вiд деяких репродуктивних форм органiзацiї навчання i надає можливiсть бiльше уваги придiлити iндивiдуальному пiдходу до кожного учня [\[10,](#page-46-9) c. 16].

Фахiвцi лабораторiї нових iнформацiйних технологiй навчання Iнституту психологiї iменi Г. С. Костюка НАПН України [\[42\]](#page-49-10) визначають iндивiдуалiзацiю навчання як таку органiзацiю навчального процесу, за якої методи, способи, прийоми, темп навчання обираються на пiдставi урахування рiвня розвитку здiбностей до учiння, пiдготовленостi та iнших iндивiдуальних вiдмiнностей учнiв.

Iндивiдуалiзоване навчання ґрунтується на моделi учня i надає навчальнi впливи з урахуванням цiєї моделi. Iндивiдуалiзоване навчання надає можливiсть найбiльш ефективно органiзувати процес навчання за рахунок оптимального розподiлу навчального часу, органiзацiї навчального матерiалу у вiдповiдностi до особливостей учня та вибору адекватного методу навчання i особливостей управлiння навчальною дiяльнiстю учня [\[42\]](#page-49-10).

Доступнiсть сучасних персональних комп'ютерiв дозволяє працювати з ними кожному учневi iндивiдуально або в невеликих групах у зручному темпi та з можливiстю вибору рiвня складностi матерiалу.

Iндивiдуалiзоване навчання може бути органiзованим у трьох режимах:

- вибiр навчальних впливiв повнiстю визначається комп'ютером;
- спосiб керування навчальним процесом обирають учнi;
- змiшане керування навчальним процесом.

Адекватний вибiр навчальних впливiв у реалiзацiї iндивiдуалiзованого навчання iз застосуванням комп'ютера здiйснюється на базi динамiчної моделi особистостi i дiяльностi учня, яка має враховувати iнтелектуальнi, емоцiйно-особистiснi та мотивацiйно-потребовi характеристики.

Дослiдники [\[42\]](#page-49-10) видiляють чотири головнi групи характеристик психологiчного портрету учнiв, якi можуть мати суттєвий вплив на процес навчання i потребують адаптацiї до них навчальної системи:

- особистiснi фактори (iнтелект, екстраверсiя/iнтроверсiя, тривожнiсть, креативнiсть);
- когнiтивнi стилi (поленезалежнiсть, навiюванiсть, критичнiсть, образнiсть, ригiднiсть, операцiональне/концептуальне засвоєння);
- стратегiї навчання (евристичнiсть/систематичнiсть, серiалiзм/холiзм);
- суб'єктивна структура знань (правила виведення, схеми, семантична мережа).

Однiєю з суттєвих особливостей iндивiдуалiзованого комп'ютерного навчання є постiйний зворотнiй зв'язок мiж комп'ютером i користувачем. У учнiв з'являється певна свобода дiй, а значить створюються передумови для формування особистого когнiтивного стилю. Можливiсть працювати з комп'ютером iндивiдуально також зменшує психологiчне навантаження через побоювання неправильної вiдповiдi, яку будуть оцiнювати вчитель та iншi учнi: певна конфiденцiйнiсть промiжних результатiв робить процес навчання бiльш комфортним.

Процес навчання можна вважати iндивiдуалiзованим, якщо:

- 1) кожен учень має власне автоматизоване робоче мiсце (стацiонарне чи мобiльне), обладнане iнтерактивним термiналом (як правило, з мережним доступом);
- 2) програми навчального призначення надають можливiсть реалiзувати складнi алгоритми багатокритерiального оцiнювання знань, умiнь та навичок, дiагностику стану i поведiнки учня i мають розвинений iнструментарiй для прийняття рiшень щодо управлiння навчанням;
- 3) комунiкацiйнi засоби надають можливiсть забезпечити дiалог з учнем у певнiй предметнiй областi природною мовою.

Iндивiдуалiзоване навчання можливо органiзувати на базi використання автоматизованих та експертних навчальних систем [\[42\]](#page-49-10). Представником автоматизованих навчальних систем є система Moodle – програмний комплекс для створення й управлiння електронними навчальними курсами.

Система Moodle має широкий асортимент засобiв органiзацiї i пiдтримки навчання, зокрема розвиненi засоби навчальної комунiкацiї мiж учасниками курсу. О. С. Воронкiн [\[90,](#page-53-5) с. 120] зазначає, що Мооdle надає можливiсть реалiзацiї активних i групових методiв навчання, що забезпечується наявними iнструментальними педагогiчними засобами з рiзноманiтним методичним оснащенням: довiдково-iнформацiйними, комунiкацiйними, засобами контролю, управлiння, збору, опрацювання та зберiгання вiдомостей про хiд навчання. Такий широкий набiр засобiв надає можливiсть гнучкого планування та контролю процесу навчання, розподiляти, збирати та перевiряти завдання, координувати дiяльнiсть учнiв шляхом вибору iндивiдуальних стратегiй навчання для кожного учня.

Теоретичним пiдґрунтям створення i застосування електронних навчальних курсiв у Moodle є педагогiчнi принципи соцiального конструктивiзму [\[30\]](#page-48-7):

1. Органiзацiя навчання через дослiдження. Вiдповiдно до даної iдеї, можна якiсно полiпшити i кiлькiсно прискорити процес пiзнання, якщо органiзувати його як спiлкування учнiв зi спецiально розробленими об'єктами i середовищами моделювання.

- 2. Конструювання навчально-дослiдницьких спiвтовариств. Для колективних навчальних дослiджень важливим є побудова спiвтовариств. Для цього, крiм навчальних об'єктiв рiзної складностi i iншого матерiалу, призначеного для дослiдження та експериментування, треба створювати спiвтовариства учасникiв навчального процесу, сконструювавши такi правила його внутрiшнiх соцiальних взаємодiй, якi нададуть процесу навчання нових вимiрiв i тим самим збагатять його. Матерiал для вивчення має бути сконструйований так, щоб по вiдношенню до нього був можливий особливий розподiл ролей i дослiдницьких дiй учасникiв. Розподiл повинен розкривати сутнiснi характеристики виучуваної реальностi i створювати можливостi спiльних змiстовних обговорень, з метою бiльш поглибленого розумiння дослiджуваного об'єкту чи процесу.
- 3. Орiєнтацiя на особистiсть. Сучасний пiдхiд до розумiння змiсту освiти визначає її як дiяльнiсть, спрямовану на удосконалення системи персональних конструктiв учнiв, тому змiст освiти є особистiсно-орiєнтованим i формується вчителем разом з учнями у процесi їх особистого руху вздовж iндивiдуальних освiтнiх траєкторiй.
- 4. Насиченiсть освiтнього простору носiями знання наявнiсть рiзноманiтної лiтератури (не тiльки пiдручникiв), можливiсть роботи з експертами (не обов'язково з професiйними педагогами), з телекомунiкацiйними мережами (Iнтернет, локальними електронними ресурсами), органiзацiя наочно-практичної дiяльностi (робота з лабораторним устаткуванням, з артефактами культури, реальна продуктивна дiяльнiсть) тощо. Насичене освiтнє середовище дає можливiсть кожному учневi набути досвiд дiяльностi, необхiдний для розвитку особистiсної системи конструктiв, та вибудувати власну освiтню траєкторiю.
- 5. Спивпраця вчитель є не стільки "носієм знання", скільки рівноправним партнером у навчальнiй комунiкацiї. Важливою складовою принципу спiвпрацi є наявнiсть у кожного учасника освiтнього процесу (включаючи вчителя) особистого статусу – неоднакового i динамiчно змiнного в рiзних складових освiтнього процесу. Прийнято видiляти чотири рiвнi такого статусу: вiдвiдувач (гiсть), клiєнт, постiйний член групи для занять, експерт (статус не призначається, а природним чином визначається самим освiтнiм спiвтовариством, так що в однiєї й тiєї ж людини можуть бути рiзнi статуси в рiзних ситуацiях). Ще однiєю складовою принципу спiвпрацi є монiторинг особистих освiтнiх досягнень, причому мова йде не про оцiнку учня вчителем, а про взаємооцiнку досягнень освiтнiм спiвтовариством.

Система, що реалiзує перерахованi принципи, є вiдкритою i спрямованою на формування системи компетентностей.

I. О. Гольонова та С. Ю. Жукова [\[35\]](#page-48-8) пiдкреслюють, що застосування Moodle для керування навчальним процесом забезпечує:

- багатоварiантнiсть подання навчальних вiдомостей;
- iнтерактивнiсть навчання;
- створення постiйно активної довiдкової системи;
- багаторазове повторення навчального матерiалу;
- автоматизацiю контролю результатiв навчання;
- створення i зберiгання портфолiо тих, хто навчається;
- регулярний монiторинг активностi та змiсту роботи тих, хто навчається;
- широкi можливостi для комунiкацiї;
- аналiз потреб тих, хто навчається.

До переваг Moodle слiд вiднести вiльне поширення, багатомовнiсть iнтерфейсу, кросплатформнiсть, вiдкритiсть, можливiсть користувачiв брати участь у розробцi нових та удосконаленнi ранiше створених iнструментiв та додаткiв системи. Завдяки перелiченим особливостям у Moodle присутнi не тiльки iнструменти загального призначення, але й специфiчного для кожної навчальної дисциплiни, i цей набiр постiйно поповнюється за рахунок нових розробок користувачiв [\[41\]](#page-49-11).

Для ефективного забезпечення навчальної дiяльностi з хiмiї у системi Moodle необхiдна пiдтримка таких специфiчних її складових, як хiмiчна мова та хiмiчний експеримент. Хiмiчна мова являє собою сукупнiсть хiмiчної номенклатури, термiнологiї та символiки, правил їх складання, перетворення, тлумачення й оперування ними. Якщо такi компоненти хiмiчної мови, як хiмiчна номенклатура та термiнологiя, можуть бути легко вiдтворенi стандартними засобами подання текстових вiдомостей, то хiмiчна символiка, зазвичай, вимагає застосування спецiального програмного забезпечення для якiсного вiдтворення таких своїх складових, як хiмiчнi формули (особливо електроннi, структурнi та дисплейнi), символи запису хiмiчних рiвнянь тощо.

Оскiльки однiєю з найважливiших функцiй хiмiчної мови є функцiя вiдображення дiйсностi, то своє продовження хiмiчна мова знайшла у моделюваннi будови речовини та її структурних елементiв – стало можливим здiйснення переходу вiд структурної та дисплейної формули речовини до об'ємної моделi молекули або кристалiчної ґратки (3D-вiзуалiзацiя формули).

Використання хiмiчної символiки неможливо уникнути не лише при створеннi тексту або мультимедiйного супроводу навчального матерiалу з хiмiї, а й при створеннi тестових завдань для перевiрки рiвня засвоєння знань з хiмiї.

Для забезпечення можливостi ефективно використовувати хiмiчну мову при створеннi навчальних хiмiчних курсiв Moodle надає низку засобiв, з яких можна видiлити такi [\[66\]](#page-51-8):

– Chemistry editor  $(htts://model.org/plugin/atto-chemistry)$  – додаток до редактору Atto, що являє собою зручний iнструмент для створення записiв фактично усiх найбiльш поширених видiв хiмiчних рiвнянь: молекулярних, йонних, термохiмiчних, рiвнянь ядерних реакцiй та оборотних хiмiчних процесiв; мiстить убудовану перiодичну систему хiмiчних елементiв, а також набiр функцiй для створення специфiчних складових хiмiчних текстiв: зарядiв йонiв, протонного й нуклонного чисел, стрi-

лок тощо, але не надає можливостi створювати i редагувати електроннi, структурнi та дисплейнi хiмiчнi формули;

- EasyChem Chemical Structure and Equation Editor [\(https://moodle.org/](https://moodle.org/plugins/atto_easychem)  $p\text{lugins}/\text{atto}$  easychem) – додаток до редактору Atto, що надає можливiсть створювати хiмiчнi формули у форматi HTML; мiстить набiр готових шаблонiв хiмiчних формул та структур, що є достатньою для задоволення бiльшостi потреб користувача, який створює текст iз застосуванням хiмiчної символiки, але не має функцiї створення об'ємних структур молекул;
- Chemical Structures and Reactions Editor [\(https://moodle.org/plugins/view/](https://moodle.org/plugins/view/atto_structure) [atto\\_structure\)](https://moodle.org/plugins/view/atto_structure) – додаток до редактору Atto, що використовує програмний пакет MarvinJS компанiї-розробника Chemaxon [\(https://chemaxon.](https://chemaxon.com/products/marvin-js) [com/products/marvin-js\)](https://chemaxon.com/products/marvin-js) i надає можливiсть створювати електроннi та структурнi формули речовин (включаючи об'ємнi їх вiдображення), переважно органiчних молекул, а також схем та рiвнянь реакцiй за їх участю;
- ChemRender [\(https://moodle.org/plugins/filter\\_chemrender\)](https://moodle.org/plugins/filter_chemrender) фiльтр для вбудовування iнтерактивних 3D-структур молекул, який надає можливiсть завантажувати готовi файли тривимiрних моделей молекул або кристалiчних структур та iнтегрувати їх у вiдповiдну сторiнку навчального модуля;
- Java Molecular Editor [\(https://moodle.org/plugins/qtype\\_jme\)](https://moodle.org/plugins/qtype_jme) тип запитання, що вимагає вiд студента намалювати молекулу у вiдповiдь на питання за допомогою спецiального редактора;
- $EasyOChem$  [\(https://moodle.org/plugins/browse.php?list=set&id=59\)](https://moodle.org/plugins/browse.php?list=set&id=59) програмне забезпечення для органiзацiї iнтерактивного навчання та викладання хiмiї, до складу якого окремим плагiнами входять спецiально розробленi типи тестових завдань, якi передбачають роботу з хiмiчними формулами:
	- Newman Projections (EasyONewman) тестові завдання для розпізнання та iнтерпретацiї проекцiй Ньюмана для органiчних молекул, що пiдтримує рiзнi налаштування для створення та перегляду конформацiй молекул у рiзних перспективах;
	- Electron Pushing / Curved Arrow (EasyOMech) завдання для перевiрки знань студентiв механiзмiв хiмiчних реакцiй, що полягають у необхiдностi iнтерактивного вибору напрямку переходу електронних пар, радикалiв, йонiв тощо;
	- Drag and Drop Organic Chemistry Nomenclature (EasyODDName) тип питань, створений для покращення розумiння правил IUPAC, щодо складання назв органiчних сполук;
	- 2D/3D Structure Display Short Answer (EasyOStructure) тип завдань, який передбачає iнтерпретацiю та аналiз структурної формули молекули органiчної речовини, що надається у спецiальному вiкнi у площинному або об'ємному вiдображеннi;
	- Select Atoms or Molecules (EasyOSelect) дозволяє створювати питання iз застосуванням структурних формул молекул або схем реакцiй,

вiдповiддю на якi є вибiр окремих атомiв, хiмiчних зв'язкiв та iнших структурних елементiв молекул вiдповiдно до формулювання тексту запитання;

- Fischer Projections (EasyOFischer) студент повинен створити формулу Фiшера для оптично активної органiчної сполуки, заданої у даному типi питання, шляхом перетягування атомiв або груп атомiв у спецiально заготовлений шаблон;
- Lewis Structures (EasyOLewis) дозволяє створювати завдання, у яких вiд студента вимагається правильно розташувати електроннi пари та неспаренi електрони у формулi вiдповiдно до отриманого завдання;
- Name to Structure or Reaction (EasyOName) за допомогою Marvin Applets вiд Chemaxon необхiдно намалювати структуру молекули речовини або схему реакцiї, яку було задано;
- Spectra Filter (Chemdoodle) фiльтр для Moodle, що перетворює посилання на файли JCAMP-DX у iнтерактивнi зображення спектрiв речовин.

До системи Moodle нами були уведенi також засоби для пiдтримки найважливiшого компоненту навчально-дослiдницької дiяльностi з хiмiї – експерименту, зокрема, модельного хiмiчного експерименту. До таких засобiв можна вiднести розроблений нами у 2015 роцi плагiн (фiльтр) VlabEmbed, який надає можливiсть убудовувати у сторiнки курсу Moodle вiльно поширювану вiртуальну хiмiчну лабораторiю Virtual Lab (розробник – ChemCollective з Carnegie Mellon University). Вiртуальна лабораторiя Virtual Lab має можливiсть моделювати дослiди з багатьох роздiлiв хiмiї: аналiтичної, фiзичної, бiохiмiї тощо. До складу фiльтру входить локалiзована українською мовою версiя Virtual Lab (локалiзовано як iнтерфейс, так i репозитарiй лабораторних робiт) [\[63\]](#page-51-9).

### 3.10 Принципи диференцiацiї та соцiальної рiвноваги

Комплементарним до принципу iндивiдуалiзацiї є ще один принцип профiльного навчання – принцип диференцiації, який полягає у забезпеченні умов для добровiльного вибору школярами профiлю навчання, виходячи з їхнiх пiзнавальних iнтересiв, здiбностей, досягнутих результатiв навчання й професiйних намiрiв. У широкому сенсi пiд диференцiацiєю навчання розумiють форму урахування iндивiдуальних особливостей учнiв у процесi навчання на основi їх подiлу на характернi типологiчнi групи за рiзними показниками (рiвнем навчальних можливостей, успiшнiстю, темпом навчання, пiзнавальним iнтересом тощо).

Реалiзацiя принципу диференцiацiї в умовах варiативностi та рiзнорiвневостi хiмiчної освiти породжує проблему забезпечення профiльного навчання учнiв малокомплектних груп та тих учнiв, якi обрали вiдсутнiй у школi профiль. На розв'язання цiєї проблеми спрямований принцип соцiальної рiвноваги, який передбачає узгодження трьох позицiй: можливостей освiтнiх послуг, запитiв ринку працi й соцiальних очiкувань випускникiв школи.

Забезпечення освiтнiх потреб учнiв через реалiзацiю останнiх двох принципів пропонується через дистанційне навчання – індивідуалізований процес набуття знань, умiнь, навичок i способiв пiзнавальної дiяльностi людини, який вiдбувається в основному за опосередкованої взаємодiї вiддалених один вiд одного учасникiв навчального процесу у спецiалiзованому середовищi, яке функцiонує на базi сучасних психолого-педагогiчних та iнформацiйнокомунiкацiйних технологiй.

Метою дистанцiйного навчання є надання освiтнiх послуг шляхом застосування у навчаннi сучасних IКТ за певними освiтнiми або освiтньоквалiфiкацiйними рiвнями вiдповiдно до державних стандартiв освiти, а завданнями – забезпечення громадянам можливостi реалiзацiї конституцiйного права на здобуття освiти та професiйної квалiфiкацiї, пiдвищення квалiфiкацiї незалежно вiд статi, раси, нацiональностi, соцiального i майнового стану, роду та характеру занять, свiтоглядних переконань, належностi до партiй, ставлення до релiгiї, вiросповiдання, стану здоров'я, мiсця проживання вiдповiдно до їх здiбностей [\[55\]](#page-50-2).

В. Ю. Биков [\[18\]](#page-47-10), наголошуючи на багатогранностi i масштабностi дистанцiйного навчання, видiляє серед iнших такi його характернi риси:

- дистанцiйне навчання є формою навчання, яка створює умови для тих, хто навчається, щодо вiльного вибору складу навчальних дисциплiн, викладацького складу з кожної з дисциплiн та конкретного навчального закладу;
- дистанцiйна форма освiти є адаптивною щодо базового рiвня знань i конкретних цiлей навчання тих, хто навчається;
- дистанцiйне навчання орiєнтоване на посилення активної ролi тих, хто навчається, у власнiй освiтi (встановлення освiтнiх цiлей, вибiр домiнантних напрямiв, форм i темпiв навчання), що обумовлює його можливостi вирiшувати специфiчнi завдання, якi вiднесенi до розвитку творчої складової освiти й утрудненi для досягнення за традицiйними технологiями навчання;
- технологiї дистанцiйного навчання разом iз традицiйними (пiдручники, методичнi посiбники) створюють розподiлене середовище навчання, доступне для широкої аудиторiї користувачiв.

Сучасним рiзновидом дистанцiйного навчання є е-дистанцiйне навчання (електронне дистанцiйне навчання), яке В. Ю. Биков [\[18\]](#page-47-10) визначає як "рiзновид дистанцiйного навчання, за яким учасники навчально-виховного процесу здiйснюють переважно iндивiдуалiзовану навчально-виховну взаємодiю як асинхронно, так i синхронно в часi, переважно i принципово використовуючи електроннi транспортнi системи доставки засобiв навчання та iнших iнформацiйних об'єктiв, медiа навчальнi засоби та iнформацiйнокомунiкацiйнi технологiї".

В. М. Мельниченко [\[52\]](#page-49-12) вiдзначає, що за дистанцiйної форми навчання змiнюються ролi та змiст дiяльностi як вчителiв, так i учнiв. Зокрема, процес навчання за дистанцiйного формою орiєнтує учнiв на переважно самостiйний, творчий пошук, сприяє формуванню умiнь самостiйно здобувати знання i застосовувати їх у вирiшеннi практичних завдань iз застосуванням засобiв IКТ. Викладачi повиннi на високому рiвнi володiти сучасними педагогiчними та iнформацiйно-комунiкацiйними технологiями, методами створення та пiдтримки дистанцiйного навчального середовища, бути творчо активними i мотивованими на постiйне пiдвищення власної квалiфiкацiї.

У закладах загальної середньої освiти реалiзацiя дистанцiйного навчання вимагає наявностi вiдповiдного кадрового i системотехнiчного забезпечення, яке не завжди є доступним, особливо у малокомплектних загальноосвiтнiх навчальних закладах. Ефективним, на думку В. Ю. Бикова [\[21\]](#page-47-11), є передавання повноважень iз забезпечення дистанцiйного навчання до зовнiшнiх центрiв опрацювання даних (IКТ-аутсорсинг). Це надає навчальним закладам можливiсть уникнути регулярного оновлення та модернiзацiї програмноапаратних засобiв власних IКТ-систем, зменшити чисельнiсть власних IКТслужб, а також вимоги до професiйної компетентностi їх працiвникiв i, як результат, помiтно зменшити загальнi витрати на забезпечення дистанцiйного навчання.

У цьому контекстi доцiльне широке використання IКТ-аутсорсингу в процесi iнформатизацiї освiти на основi хмарних технологiй, у процесi якого система освiти набуває нових якiсних властивостей, що iнтегровано виражаються через створення сучасних органiзацiйно-технологiчних умов дiяльностi всiх учасникiв освiтнього процесу та пiдвищеннi якостi надання освiтнiх послуг [\[21\]](#page-47-11).

Для органiзацiї дистанцiйного навчання загальноосвiтнi навчальнi заклади можуть створювати у своєму складi класи (групи) з дистанцiйною формою навчання [\[56\]](#page-50-8). Це створює умови для реалiзацiї профiльного навчання за дистанцiйною формою навчання, зокрема, у сiльськiй мiсцевостi, за вiдсутностi учнiв для формування класу тощо [\[5\]](#page-45-5), у малочисельних загальноосвiтнiх навчальних закладах, де кiлькiсть учнiв одного класу менша 5 осiб, при органiзацiї iнклюзивного навчання, а також у однопрофiльних загальноосвiтнiх навчальних закладах для забезпечення вибору iншого профiлю окремими учнями (або, за бажанням учня, забезпечення можливостi одночасно здобувати освiту за двома профiлями).

### 3.11 Принципи варiативностi та гнучкостi

Принцип варiативностi, комплементарний до принципiв диференцiацiї та соцiальної рiвноваги, полягає у багаторiвневостi навчальних планiв, освiтнiх програм, змiсту освiти, використаннi рiзноманiтних технологiй, надання учням можливостi вибору предметiв (курсiв), що вiльно вивчаються, змiнi видiв дiяльностi, використаннi iнтегративного пiдходу у вивченнi обов'язкових предметив. Розвитком даного принципу є принцип гнучкості, що полягає у забезпеченнi можливостей та умов для змiни профiлю навчання, змiсту i форм органiзацiї профiльного навчання, у тому числi дистанцiйного, широкого вибору змiсту навчальних програм та можливостей для його корекцiї.

Реалiзацiя цих принципiв вимагає використання засобiв IКТ, що забезпечують адаптивне рiзнорiвневе навчання, пiдтримку рiзних педагогiчних технологiй (у тому числi iгрових, проектних тощо) та рiзноманiтнi способи доставляння i подання навчальних матерiалiв.

### 3.12 Принцип наступностi й неперервностi

Принцип наступностi й неперервностi передбачає взаємозв'язок мiж допрофiльною пiдготовкою, профiльним навчанням та професiйною пiдготовкою. У навчаннi хiмiї на рiвнi засобiв IКТ даний принцип може бути реалiзований за двома напрямами:

- 1) "знизу доверху", коли один й той самий засiб IКТ використовується як на попередньому, так й на наступному рiвнi пiдготовки (наприклад, електроннi таблицi, що опановуються як засiб загального призначення у допрофiльному навчаннi iнформатики, у профiльному навчаннi хiмiї використовуються як засiб для опрацювання результатiв експерименту, а у професiйнiй хiмiчнiй пiдготовцi – й як засiб моделювання);
- 2) "згори донизу", коли засiб IКТ, що використовується для забезпечення вищого рiвня пiдготовки, методично адаптується для використання на бiльш низькому (наприклад, засоби комп'ютерного моделювання, що використовуються у професiйнiй пiдготовцi для дослiдження молекулярної структури i динамiки, у профiльному навчаннi хiмiї можуть бути використанi для їх вiзуалiзацiї та анiмацiї як засоби наочностi).

### 3.13 Принцип дiагностико-прогностичної реалiзованостi

Принцип дiагностико-прогностичної реалiзованостi полягає у виявленнi здiбностей учнiв для обґрунтованої орiєнтацiї на профiль навчання та подальше професiйне самовизначення. У Концепцiї профiльного навчання у старшiй школi профорiєнтацiйна дiагностика є однiєю з провiдних форм психологiчного супроводу профiльного навчання i полягає у виявленнi iнтересiв, нахилiв, здiбностей та професiйно важливих якостей особистостi у контекстi майбутнього професiйного самовизначення учнiв. Профорiєнтацiйнi дiагностичнi методики допомагають оцiнити рiвень готовностi до освiтнiх i професiйних перспектив. Спiвбесiди у кабiнетах профорiєнтацiї вiднесенi до основних форм допрофiльної пiдготовки учнiв [\[54\]](#page-50-0).

Найчастiше психологiчна профорiєнтацiйна дiагностика полягає у здiйсненнi тестування, опитування або спiвбесiди. На основi iнтерпретацiї результатiв проведених заходiв робиться висновок про схильнiсть учня до тiєї чи iншої сфери людської дiяльностi, окремих професiй тощо. Оскiльки процедура тестування та iнтерпретацiї результатiв може бути легко автоматизована, велика кiлькiсть подiбних дiагностичних профорiєнтацiйних заходiв здiйснюється за допомогою IКТ (частково або повнiстю), у тому числi – мережних (останнi надають можливiсть органiзацiї масового тестування).

Серед ресурсiв, що спрямованi на здiйснення професiйної дiагностики учнiв та абiтурiєнтiв, слiд вiдзначити:

- "Proforientator-UA" [\(https://proforientator.com.ua/ua/\)](https://proforientator.com.ua/ua/) призначений для школярiв, випускникiв та абiтурiєнтiв вiком 13-18 рокiв, який складається з: комп'ютерного тестування (у комп'ютерному класi, тривалiсть близько однiєї години), отримання результатiв тесту у друкованому виглядi та iндивiдуального консультування (особисто квалiфiкованим психологом у присутностi батькiв, тривалiсть близько однiєї години), що може бути органiзоване i у онлайн режимi;
- "Платформа профорiєнтацiї та розвитку кар'єри Державної служби зайнятостi" [\(http://profi.dcz.gov.ua/tests/\)](http://profi.dcz.gov.ua/tests/) створена з метою надання послуг з профорiєнтацiї у дистанцiйному режимi – зареєстрованому користувачу надається можливiсть безкоштовно отримати послуги з профорiєнтацiї у он-лайн форматi без вiдвiдування центру зайнятостi та зробити власну профорiєнтацiю, якщо iснує потреба у: виборi (змiнi) професiї; виборi майбутнього напряму професiйного навчання; визначеннi схильностi до пiдприємницької дiяльностi оцiнцi власних здiбностей та навичок (Soft Skills); саморозвитку.
- "Proforientator.info" [\(http://proforientator.info/?page\\_id=100\)](http://proforientator.info/?page_id=100) пропонує 3 групи тестiв:
	- 1) тести для визначення, за якою професiєю ви б хотiли працювати: диференцiйно-дiагностичний опитувальник; професiйно-дiагностичний опитувальник; тест Дж. Голланда для визначення професiйних типiв особистостi; тест Я. Л. Холланда для визначення професiйних iнтересiв особистостi; методика вивчення мотивiв вибору професiї; методика визначення мотивiв вибору сфери трудової дiяльностi; методика "Карта iнтересiв"; методика визначення типу професiї (за Є. А. Клiмовим);
	- 2) тести для визначення здатності до певних професій: методика вивчення темпераменту Г. Айзенка; методика вивчення характерологiчних рис особистостi; методика визначення професiйно важливих рис характеру особистостi;
	- 3) тести для визначення до яких професій є здібності: методика визначення загальних творчих здiбностей людини; методика дослiдження спецiальних здiбностей людини; методика дослiдження вольової органiзацiї особистостi.

### 3.14 Принцип дiєвостi

На думку М. С. Пак [\[70,](#page-51-10) с. 59], до принципiв навчання вiдноситься також принцип дiєвостi, що передбачає перехiд знань у переконання та дiї у процесi продуктивної взаємодiї суб'єктiв навчання, Даний принцип вiдображає компетентнiсний пiдхiд до навчання хiмiї. Виходячи з сутностi принципу, для його реалiзацiї у профiльному навчаннi хiмiї доцiльно застосовувати засоби IКТ пiдтримки спiльної навчально-дослiдницької дiяльностi:

- 1) засоби забезпечення комунiкацiї в асинхронному (електронна пошта, форуми, голосова пошта, SMS тощо) та синхронному (текстовi, аудiо-, відеочати тощо) режимах;
- 2) засоби забезпечення навчальної комунiкацiї, що є складовою систем пiдтримки навчання (в асинхронному та синхронному режимах), проведення навчальних веб-конференцiй (вебiнарiв, вiртуальних класiв тощо);
- 3) засоби пiдтримки спiльної навчально-дослiдницької дiяльностi, що надають можливiсть створювати документи, надавати доступ до них, редагувати, вiдслiдковувати iсторiю змiн, зберiгати та синхронiзувати їх.

На сучасному етапi розвитку IКТ засоби пiдтримки спiльної навчальнодослiдницької дiяльностi доцiльно використовувати за однiєю iз хмарних моделей доступу. У профiльному навчаннi хiмiї найчастiше використовуються моделi:

- SaaS (Software as a Service програмне забезпечення як послуга), за якої програма виконується на вiддаленому серверi, а результати її роботи подаються користувачевi через клiєнтське програмне забезпечення загального призначення (як правило, веб-браузер) або спецiалiзоване;
- DaaS (Desktop as a Service "робочий стiл" як послуга), за якої клiєнтське програмне забезпечення надає користувачевi доступ до вихiдного iнтерфейсу виконуваної на серверi програми (або декiлькох програм).

Їх застосування створює умови для органiзацiї спiльної роботи та редагування документiв з використанням браузерних, мобiльних та iнших клiєнтiв певною групою користувачiв як у синхронному, так i у асинхронному режимах. До полiфункцональних представникiв таких засобiв належать [Google](https://www.google.com/drive/) [Drive,](https://www.google.com/drive/) [OneDrive,](https://www.microsoft.com/en-ww/microsoft-365/onedrive/online-cloud-storage) що надають можливiсть створювати, редагувати та зберiгати текстовi документи, електроннi таблицi, презентацiї, форми для опитування тощо. Серед хмарних засобiв IКТ, що призначенi для пiдтримки тiльки одного виду дiяльностi у навчально-виховному процесi, можна назвати засоби для створення схем, дiаграм, карт знань [\(MindMeister,](https://www.mindmeister.com/) [LucidChart\)](https://www.lucidchart.com/pages/product), засоби для створення презентацiй [\(Prezi,](https://prezi.com/) [Canva\)](https://www.canva.com/free/), засоби для створення постерiв [\(Piktochart,](https://piktochart.com/) [Stencil\)](https://getstencil.com), засоби для роботи iз зображеннями [\(Pixlr,](https://pixlr.com/) [piZap\)](https://www.pizap.com/) та iн.

До засобiв, орiєнтованих на спiльну роботу iз документами, слiд вiднести Wiki-технологiї та їх аналоги – веб-сайти або бази даних, що розробляються спiльнотою користувачiв шляхом надання користувачам можливостей додавати i редагувати контент [\[47\]](#page-49-13), а також системи, що пiдтримують простий i доступний спосiб створення гiпертексту i стимулюють iндивiдуальне та колективне його створення [\[30,](#page-48-7) c. 29]. Використання wiki-технологiй у навчальновиховному процесi надає можливiсть органiзовувати iндивiдуальну або групову роботу вчителя та учнiв, органiзовувати всебiчне дослiдження окремих теоретичних питань та створення на їх основi енциклопедичної бази знань з певної галузi науки, можливiсть вести дискусiю з питань форматування змiсту контенту та його оформлення, вiдстежування активностi учасникiв, що спiльно створюють контент, залучення учнiв до роботи iз IКТ тощо [\[36\]](#page-48-9).

Серед україномовних wiki-технологiй можна вiдзначити декiлька освiтнiх проектiв – окрiм [Вiкiпедiї,](https://www.wikipedia.org/) це [Wikiversity,](https://www.wikiversity.org/) [Вiкiпiдручник,](https://www.wikibooks.org/) [Вiкiцитати,](https://www.wikiquote.org/) [Вiкiджерела](https://www.wikisource.org/) тощо.

Представником засобiв для спiльної роботи над програмним забезпеченням є [GitHub,](https://github.com) використаний нами для розробки фiльтру VlabEmbed [\(https:](https://github.com/ssemerikov/moodle-filter_vlabembed) [//github.com/ssemerikov/moodle-filter\\_vlabembed\)](https://github.com/ssemerikov/moodle-filter_vlabembed) для системи Moodle [\[63\]](#page-51-9).

## 4 Методика дослiдження

Таким чином, для забезпечення виконання принципiв профiльного навчання хiмiї використовуються засоби IКТ, якi можна роздiлити на двi групи:

- 1) засоби IКТ загального призначення:
	- вiртуальнi навчальнi середовища [\(Open Wonderland,](http://www.openwonderland.org/) [OpenSim](https://simtk.org/projects/opensim) та iн.) – Iнтернет-ресурси для забезпечення спiльної навчальної дiяльностi користувачiв, представлених аватарами, у режимi реального часу з вiддаленим доступом;
	- графiчнi редактори [\(Paint,](https://jspaint.app/) [Paint.NET,](https://www.getpaint.net/) [GIMP,](https://www.gimp.org/) [3ds Max,](https://www.autodesk.com/products/3ds-max/free-trial) [Blender,](https://www.blender.org/) [Pho](https://www.adobe.com/products/photoshop/free-trial-download.html)[toshop,](https://www.adobe.com/products/photoshop/free-trial-download.html) [CorelDRAW](https://www.coreldraw.com/) тощо) – програмнi засоби для створення та редагування зображень, фотоефектiв i художнiх композицiй;
	- експертнi системи [\(CLIPS,](https://clipsrules.net/) [eXpertise2Go](http://web.archive.org/web/20190102043126/https://expertise2go.com/) та iн.) програмнi засоби для одержання експертного висновку або оцiнки у окремiй галузi знань, виходячи iз певних вихiдних даних;
	- електроннi лабораторнi журнали [\(Electronic Lab Notebook](https://www.dotmatics.com/capabilities/electronic-lab-notebook) тощо) програмнi засоби для внесення, форматування та збереження даних, отриманих у результатi проведення експерименту;
	- електроннi таблицi [\(Microsoft Excel,](https://office.live.com/start/excel.aspx) [Collabora Online Calc,](https://www.collaboraoffice.com/) [Google](https://www.google.com/sheets/about/) [Sheets,](https://www.google.com/sheets/about/) [Gnumeric](http://www.gnumeric.org/) тощо) – програмнi засоби для органiзацiї, збереження та опрацювання даних у табличнiй формi;
	- засоби для опрацювання та вiдтворення аудiо та вiдео [\(VirtualDub,](https://www.virtualdub.org/) [iMovie,](https://www.apple.com/imovie/) [Blender,](https://www.blender.org/) [Audacity,](https://www.audacityteam.org/) [OBS Studio,](https://obsproject.com/) [Movie Maker,](https://apps.microsoft.com/store/detail/movie-maker-video-editor-free/9MVFQ4LMZ6C9?hl=en-us&gl=US) [MPlayer](http://mplayerhq.hu/design7/news.html) та iн.) – програмнi засоби, що надають можливiсть редагування, переформатування та вiдтворення аудiо та вiдео-файлiв у рiзних форматах;
	- засоби для перегляду електронних книжок [\(CoolReader,](#page-0-0) [DjVu Vi](http://www.djvuviewer.com/)[ewer,](http://www.djvuviewer.com/) [FBReader,](https://fbreader.org/en) [eBoox](https://eboox.ru/en/) тощо) – програмнi засоби для перегляду друкованих видань у електронних форматах;
	- засоби для побудови дiаграм зв'язкiв [\(Coggle,](https://coggle.it/) [Xmind,](https://www.xmind.app/) [Freemind](http://freemind.sourceforge.net/wiki/index.php/Main_Page) тощо) – програмнi засоби для створення редагування та збереження дiаграм зв'язкiв;
	- $-$  засоби для розробки навчальних матеріалів [\(Adobe Captivate,](https://www.adobe.com/products/captivate.html) [Lecto](https://www.elblearning.com/create-learning/lectora)[ra,](https://www.elblearning.com/create-learning/lectora) [Articulate Storyline 360,](https://articulate.com/360/storyline) [SAP Litmos LMS,](https://www.litmos.com/platform/authoring-tools) [Cognitive Tutor Authori](http://ctat.pact.cs.cmu.edu/)[ng Tools](http://ctat.pact.cs.cmu.edu/) тощо) – iнструменти розробки вмiсту електронних навчальних курсiв: електронних пiдручникiв, електронного лабораторного

практикуму, тестiв, довiдникiв, допомiжних навчальних матерiалiв, що базуються на Internet-технологiях;

- засоби забезпечення навчальної комунiкацiї в асинхронному та синхронному режимах (електронна пошта, форуми, голосова пошта, SMS тощо; текстовi, аудiо-, вiдеочати та iн.) – програмнi засоби для обмiну текстовими, аудiо- та вiдеоповiдомленнями мiж користувачами;
- засоби здiйснення профорiєнтацiйної дiагностики [\("Профорiєнтатор-](https://proforientator.com.ua/ua/)[UA",](https://proforientator.com.ua/ua/) ["Платформа профорiєнтацiї та розвитку кар'єри Державної](http://profi.dcz.gov.ua/tests/) [служби зайнятостi",](http://profi.dcz.gov.ua/tests/) ["Proforientator.info"](http://proforientator.info/?page_id=100) та iн.) – програмнi засоби для визначення особистiсних нахилiв та вподобань учнiв стосовно галузей знань та майбутньої сфери дiяльностi шляхом тестування;
- засоби контролю та самоконтролю навчальних досягнень  $(MyTest,$ [MultiTester,](https://rowi.org.ua/8-programmy/4-multitester-system) [UniTest System,](https://sight2k.com/unitest/) [Hot Potatoes](https://hotpot.uvic.ca/) та iн.) – програмнi засоби, що мiстять систему завдань та автоматизують процедури контролю, опрацювання та аналiзу його результатiв;
- засоби планування навчальної діяльності: електронні календарі, органайзери, планувальники [\(Google Calendar,](https://calendar.google.com/calendar/u/0/r) [Zoho Calendar,](https://www.zoho.com/calendar/) [Leader-](https://www.leadertask.com/)[Task,](https://www.leadertask.com/) [Outlook](https://outlook.live.com/owa/) тощо) – програмнi засоби для планування i органiзацiї особистої та спiльної дiяльностi, ефективного розподiлу робочого часу та узгодження термiнiв виконання окремих етапiв дослiдження;
- засоби проведення навчальних веб-конференцiй: вебiнарiв, вiртуальних класiв тощо [\(WizIQ,](https://www.wiziq.com/) [BigBlueButton,](https://bigbluebutton.org/) [Microsoft Teams,](https://www.microsoft.com/en/microsoft-teams/group-chat-software) [Google Meet](https://meet.google.com/) та iн.) – iнструменти для забезпечення дистанцiйного навчання шляхом забезпечення вiддаленої комунiкацiї суб'єктiв навчального процесу у реальному часi;
- засоби створення мультимедiйних презентацiй [\(Apache OpenOffi](https://www.openoffice.org/product/impress.html)[ce Impress,](https://www.openoffice.org/product/impress.html) [PowerPoint,](https://office.live.com/start/powerpoint.aspx) [Prezi,](https://prezi.com/) [Photopia](http://photopia.nl/proshow/) тощо) – програмнi продукти, призначенi для створення, редагування та збереження мультимедiйних презентацiй у виглядi послiдовностi слайдiв;
- пошуковi системи загального призначення [\(Google,](https://www.google.com/) [Bing,](https://www.bing.com/) [Petal Se](https://www.petalsearch.com/)[arch,](https://www.petalsearch.com/) [META,](https://meta.ua/) [Mojeek,](https://www.mojeek.com/) [Gigablast,](https://www.gigablast.com/) [Sogou](https://www.sogou.com/) тощо) – засоби для пошуку вiдомостей у World Wide Web;
- системи пiдтримки навчання [\(Moodle,](https://moodle.org/) [Dokeos,](https://www.dokeos.com/) [Blackboard Learn](https://www.anthology.com/products/teaching-and-learning/learning-effectiveness/blackboard-learn) та iн.) – програмнi засоби для розробки та поширення через мережу Iнтернет структурованих навчальних матерiалiв (курсiв) з можливiстю, зокрема, пiдтримки дистанцiйного навчання;
- системи управлiння базами даних [\(MySQL,](https://www.mysql.com/) [Microsoft Access,](https://www.microsoft.com/en-us/microsoft-365/access) [Libre-](https://www.libreoffice.org/discover/base/)[Office Base](https://www.libreoffice.org/discover/base/) тощо) – програмне забезпечення, що надає можливiсть створювати, оновлювати та здiйснювати адмiнiстрування баз даних, обробляти запити до них, а також здiйснювати збiр та аналiз даних користувачем;
- *текстові редактори* [\(Microsoft Word,](https://office.live.com/start/word.aspx) [LibreOffice Writer,](https://www.libreoffice.org/discover/writer/) [LyX](https://www.lyx.org/) тощо) засоби для створення, редагування, форматування та друку текстiв;
- хмаро орiєнтованi засоби пiдтримки спiльної навчально-дослiдниць-кої діяльності [\(Google Drive,](https://www.google.com/drive/) [Dropbox,](https://www.dropbox.com/) [OneDrive](https://www.microsoft.com/en-us/microsoft-365/onedrive/online-cloud-storage) та ін.) – Iнтернет-

сховища документiв та Web-засоби їх колективного перегляду i редагування.

- 2) специфiчнi засоби забезпечення профiльного навчання хiмiї:
	- адаптивнi автоматизованi навчальнi системи з хiмiї ("Lehrprogramm Chemie" [\[67\]](#page-51-5), "Basic Concepts in Organic Chemistry: A programmed learning approach" [\[84\]](#page-52-8) тощо) – засоби програмованого навчання хiмiї, що автоматично налаштовуються на iндивiдуальнi особливостi того, хто навчається;
	- вiртуальнi хiмiчнi лабораторiї [\(Model Science ChemLab,](https://modelscience.com/products.html) [Crocodi](https://archive.org/details/crocodile-chemistry-6.05-portable)[le Chemistry,](https://archive.org/details/crocodile-chemistry-6.05-portable) [Virtual Lab,](https://chemcollective.org/vlabs) [LiveChem,](https://vrchemistry.chem.ox.ac.uk/LiveChem/transitionmetals_content.html) ["Химия. 8-11 класс. Виртуаль](http://web.archive.org/web/20140807012700/http://files.school-collection.edu.ru/dlrstore/222a64f4-2e47-1568-b821-12dfdc4aa183/Himiya_8_11_UEI.zip)[ная лаборатория",](http://web.archive.org/web/20140807012700/http://files.school-collection.edu.ru/dlrstore/222a64f4-2e47-1568-b821-12dfdc4aa183/Himiya_8_11_UEI.zip) [хiмiчнi роздiли PhET Interactive Simulations,](https://phet.colorado.edu/en/simulations/filter?subjects=chemistry&type=html,prototype) [Vi](http://virtulab.net/index.php?view=category&id=57)[rtuLab,](http://virtulab.net/index.php?view=category&id=57) [Wolfram Demonstrations Project,](https://demonstrations.wolfram.com/topic.html?topic=Chemistry) [CHEMIST](http://thix.co/chemist) тощо) – засоби для вiзуального моделювання перебiгу хiмiчного експерименту, що надають можливiсть користувачу манiпулювати вiртуальним хiмiчним обладнанням [\[62\]](#page-50-9);
	- *електронні періодичні системи* [\(PL Table,](https://pl-table.en.softonic.com/) [Ptable,](https://ptable.com/?lang=en#Properties) [The periodic table](https://www.webelements.com/) [of the elements by WebElements,](https://www.webelements.com/) [Periodic Table](https://www.rsc.org/periodic-table) тощо) – електроннi версiї перiодичної системи елементiв iз мультимедiйним поданням вiдомостей про них у рiзних режимах;
	- засоби комп'ютерного моделювання хiмiчних процесiв [\(HyperChem,](http://www.hypercubeusa.com/) [MOPAC](http://openmopac.net/) та iн.) – програмнi засоби для квантово-хiмiчного моделювання, молекулярної механiки та динамiки, обчислення структури, спектрiв тощо;
	- навчальнi iгри з хiмiї [\(хiмiчнi роздiли PhET Interactive Simulati](https://phet.colorado.edu/en/simulations/filter?subjects=chemistry&type=html,prototype)[ons,](https://phet.colorado.edu/en/simulations/filter?subjects=chemistry&type=html,prototype) ["Balancing Chemical Equations",](https://www.wartgames.com/themes/science/balancingchemicalequations.html) ["Chemical elements",](https://onlinetestpad.com/ru/test/120384-khimicheskie-elementy) [Chembridge,](http://www.alhimik.ru/fun/chembridge.exe) [Chemroul](http://www.alhimik.ru/fun/chemroul.exe) тощо) – комп'ютернi iгри, у яких знання з хiмiї використовуються у якостi сюжетної основи;
	- науково-популярнi та профорiєнтацiйнi хiмiчнi iнформацiйнi ресур $cu\ Inmepnem$  (онлайн-версії хімічних журналів, ["Chemistry and Chemi](http://chemistry-chemists.com)[sts",](http://chemistry-chemists.com) спецiалiзованi канали YouTube, сайти наукових та освiтнiх установ, хiмiчнi сайти [\(ACS Education,](https://www.acs.org/content/acs/en/education.html) [XuMuK.ru,](http://xumuk.ru/) [CHEM4KIDS.COM](http://www.chem4kids.com/) [chemie.de,](https://www.chemie.de/) [Chemistry Stack Exchange,](https://chemistry.stackexchange.com/) [Chemical Book](https://www.chemicalbook.com/) та iн.) тощо) – онлайн-версiї хiмiчних журналiв, спецiалiзованi канали YouTube, сайти наукових та освiтнiх установ, хiмiчнi сайти тощо, що популяризують хiмiю та професiї, пов'язанi з нею;
	- програмно-методичнi комплекси навчального призначення з хiмiї [\("Хiмiя, 8-9 клас",](http://media.slav.gov.ua/299/) ["Хiмiя, 9 клас",](http://media.slav.gov.ua/300/) ["Органiчна хiмiя, 10-11 клас",](https://ukrprog.com/index.php?productID=438) ["Periodic Table 2022: Chemistry"](https://play.google.com/store/apps/details?id=mendeleev.redlime) тощо) – комплекс педагогiчних програмних засобiв, спрямованих на пiдтримку навчання хiмiї;
	- тренажери та електроннi практикуми [\("Химия. 8-11 класс. Вир](http://web.archive.org/web/20140807012700/http://files.school-collection.edu.ru/dlrstore/222a64f4-2e47-1568-b821-12dfdc4aa183/Himiya_8_11_UEI.zip)[туальная лаборатория",](http://web.archive.org/web/20140807012700/http://files.school-collection.edu.ru/dlrstore/222a64f4-2e47-1568-b821-12dfdc4aa183/Himiya_8_11_UEI.zip) ["Вiртуальна хiмiчна лабораторiя. 11 клас",](https://www.znanius.com/4634.html) ["Химия. Виртуальная лаборатория. Тренажеры",](http://www.mmlab.ru/products/order_chem.shtml) ["Интерактивные](http://school.nd.ru/products/show.php?product_id=110) [творческие задания. Химия. 8-9 класс",](http://school.nd.ru/products/show.php?product_id=110) [IR Tutor](http://www.columbia.edu/itc/chemistry/chem-c1403/ir_tutor/IRTUTOR.htm) та iн.) – програмнi засоби, призначенi для вiдпрацювання умiнь та навичок, застосування теоретичних знань, здiйснення самопiдготовки;
- $x\in\mathbb{R}$  калькулятори [\(ChemicalAid,](https://www.chemicalaid.com/) [Chemical Equations online!,](https://chemequations.com/en/) [CHEMIX School,](https://www.chemix-chemistry-software.com/chemistry-software.html) [ChemMaths,](https://chemmaths.en.uptodown.com/windows) [Chemical Engineering AppSuite HD](https://apps.apple.com/us/app/chemical-engineering-appsuite/id526158171) тощо) – програмнi засоби, призначенi для автоматизацiї розрахункiв при розв'язуваннi задач iз хiмiчним змiстом;
- *хімічні пошукові системи* [\(ChemSrc,](https://www.chemsrc.com/en/) [ChemSpider,](http://www.chemspider.com/) [PubChem,](https://pubchem.ncbi.nlm.nih.gov/) [Chemi](https://cactus.nci.nih.gov/cgi-bin/lookup/search)[cal Structure Lookup Service](https://cactus.nci.nih.gov/cgi-bin/lookup/search) та iн.) – бази даних, що мiстять вiдомостi про властивостi речовин та iнструменти для оптимiзацiї пошуку цих вiдомостей;
- *хімічні редактори* [\(ChemBio3D,](https://www.cambridgesoft.com/Ensemble_for_Chemistry/details/Default.aspx?fid=13&pid=668) [ChemDraw,](https://perkinelmerinformatics.com/products/research/chemdraw) [ChemSite,](http://www.norgwyn.com/chemsite.html) [RasMol,](http://www.openrasmol.org/) [BI-](https://www.3ds.com/products-services/biovia/products/scientific-informatics/biovia-draw/)[OVIA Draw,](https://www.3ds.com/products-services/biovia/products/scientific-informatics/biovia-draw/) [Symyx Draw,](https://symyx-draw.en.softonic.com/) [JChemPaint,](https://jchempaint.github.io/) [ChemSketch,](https://www.acdlabs.com/resources/free-chemistry-software-apps/chemsketch-freeware/) [MarvinSketch,](https://chemaxon.com/products/marvin) [ChemPaster,](https://archive.org/details/tucows_332333_ChemPaster) [MolPrime+](https://apps.apple.com/us/app/molprime/id497295446) тощо) – програмнi засоби для створення, редагування та опрацювання графiчних об'єктiв з хiмiчним змiстом (формул, структур, приладiв тощо).

Для визначення засобiв IКТ профiльного навчання хiмiї, якi доцiльно використовувати у процесi формування дослiдницьких компетентностей учнiв, було органiзовано експертне оцiнювання шляхом електронного анкетування фахiвцiв: науково-педагогiчних працiвникiв та вчителiв хiмiї, дисциплiн природничого циклу та iнформатичних дисциплiн. За посиланням <https://goo.gl/SIscwG> наведено текст анкети, опрацювання результатів якої надало можливiсть здiйснити вiдбiр засобiв IКТ, використання яких у процесi формування дослiдницьких компетентностей учнiв у профiльному навчаннi хiмiї є педагогiчно виваженим.

## 5 Результати

У анкетуваннi взяло участь 42 респонденти, серед яких 22 % становили вчителi шкiл, лiцеїв, гiмназiй, а 78 % – викладачi ВНЗ та науковi працiвники педагогiчних НДI. Найбiльшу групу склали викладачi ВНЗ, що мають звання доцента – 43,9 % вiд загальної кiлькостi респондентiв. Хiмiю викладають  $31.7\%$  респондентів,  $22\%$  викладають інші природничі дисципліни, а  $29.3\,\%$ викладають iншi дисциплiни (переважно математично-iнформатичного циклу). За стажем педагогiчної або науково-педагогiчної роботи найбiльше представникiв – 39 % – становила група зi стажем роботи вiд 11 до 20 рокiв. Стаж роботи менше 5 рокiв мали 7,3 % респондентiв, вiд 5 до 10 рокiв – 31,7 %, вiд 21 до 30 рокiв – 14,6 %, вiд 40 до 50 рокiв – 7,3 %.

<span id="page-40-0"></span>Респондентам було запропоновано оцiнити доцiльнiсть застосування кожного iз 31 засобiв IКТ для формування дослiдницьких компетентностей учнiв з хiмiї за такою шкалою: "важко визначитись iз вiдповiддю", "засiб використовувати недоцiльно", "засiб використовувати скорiше доцiльно, нiж недоцiльно" та "засiб використовувати доцiльно". Результати оцiнювання подано у табл. [3.](#page-40-0)

# Educational Dimension 59, 188-241 (2022)  $\frac{Eu}{\text{t} \cdot \text{t} \cdot \text{t} \cdot \text{t} \cdot \text{t} \cdot \text{t} \cdot \text{t} \cdot \text{t} \cdot \text{t} \cdot \text{t} \cdot \text{t} \cdot \text{t} \cdot \text{t} \cdot \text{t} \cdot \text{t} \cdot \text{t} \cdot \text{t} \cdot \text{t} \cdot \text{t}}{229 \text{ https://doi.org/10.31812/educdim}.4738}$

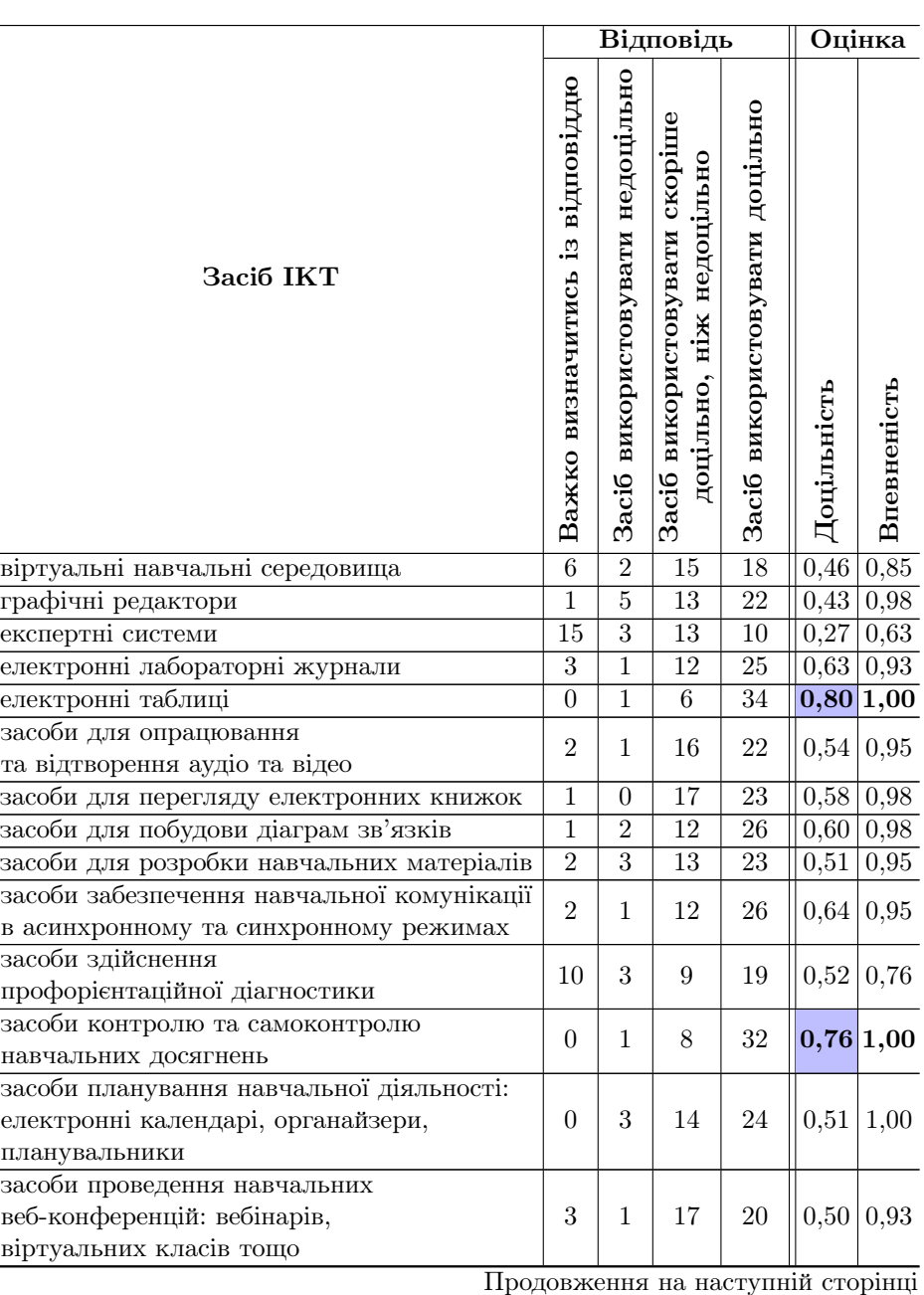

Табл. 3: Результати експертного оцiнювання доцiльностi використання засобiв IКТ для формування дослiдницьких компетентностей учнiв у профiльному навчаннi хiмiї.

| Tavji, o<br>продовжения з попереднют сторники                    | Відповідь<br>Оцінка              |                                  |                                                           |                                   |                         |                            |
|------------------------------------------------------------------|----------------------------------|----------------------------------|-----------------------------------------------------------|-----------------------------------|-------------------------|----------------------------|
| <b>3aci6 IKT</b>                                                 |                                  | Засіб використовувати недоцільно | Засіб використовувати скоріше<br>доцільно, ніж недоцільно | Засіб використовувати доцільно    | Доцільність             | Впевненість                |
| засоби створення<br>мультимедійних презентацій                   | $\boldsymbol{0}$                 | $\mathbf 1$                      | 8                                                         | 32                                | 0,76 1,00               |                            |
| пошукові системи загального призначення                          | $\overline{0}$                   | $\boldsymbol{0}$                 | $\overline{6}$                                            | $\overline{35}$                   | $\overline{0,85 1,00}$  |                            |
| системи підтримки навчання                                       |                                  | $\overline{1}$                   | $\overline{9}$                                            | $\overline{29}$                   | $0,72\overline{0,95}$   |                            |
| системи управління базами даних                                  | $\overline{2}$<br>$\overline{7}$ | $\overline{4}$                   | $\overline{18}$                                           | $\overline{12}$                   | 0,24 0,83               |                            |
| текстові редактори                                               |                                  | $\overline{0}$                   | $\overline{10}$                                           | $\overline{31}$                   | 0,76 1,00               |                            |
| хмаро орієнтовані засоби підтримки                               |                                  |                                  |                                                           |                                   |                         |                            |
| спільної навчально-дослідницької діяльності                      |                                  | 1                                | $\boldsymbol{9}$                                          | 29                                | 0,72 0,95               |                            |
| адаптивні автоматизовані<br>навчальні системи з хімії            |                                  | 1                                | 6                                                         | 27                                | 0,76 0,83               |                            |
| віртуальні хімічні лабораторії                                   |                                  | $\overline{0}$                   | $\overline{3}$                                            | $\overline{35}$                   | $\overline{0,92 0,93}$  |                            |
| електронні періодичні системи                                    | $\overline{3}$                   | $\overline{0}$                   | $\overline{11}$                                           | $\overline{27}$                   | $\overline{0,71\,0,93}$ |                            |
| засоби комп'ютерного моделювання<br>хімічних процесів            | 1                                | $\theta$                         | 10                                                        | 30                                | 0,75 0,98               |                            |
| навчальні ігри з хімії                                           | $\overline{2}$                   | $\overline{0}$                   | $\overline{10}$                                           | 29                                |                         | $\overline{0,74 0,95}$     |
| науково-популярні та профорієнтаційні                            | $\mathbf{1}$                     |                                  |                                                           |                                   | 0,78 0,98               |                            |
| хімічні інформаційні ресурси Інтернет                            |                                  | $\theta$                         | 9                                                         | $31\,$                            |                         |                            |
| програмно-методичні комплекси<br>навчального призначення з хімії | $\mathbf{1}$                     | $\theta$                         | 9                                                         | 31                                | 0,78 0,98               |                            |
| тренажери та електронні практикуми                               | $\mathbf{1}$                     | $\boldsymbol{0}$                 | $\,6$                                                     | $\overline{34}$                   |                         | 0,85 0,98                  |
| хімічні калькулятори                                             | $\overline{1}$                   | $\mathbf{1}$                     | 12                                                        | $\overline{27}$                   |                         | $0,65$ 0.98                |
| хімічні пошукові системи                                         | $\overline{2}$                   | $\overline{0}$                   | $\overline{10}$                                           | 29                                | $\boxed{0,740,95}$      |                            |
| хімічні редактори                                                | $\overline{3}$                   | $\overline{0}$                   | $\overline{7}$                                            | $\overline{31}$                   |                         | $\boxed{0,82}\boxed{0,93}$ |
| середне                                                          |                                  |                                  |                                                           | $2,65$ 1,16 10,65 26,55 0,65 0,94 |                         |                            |

Табл. 3 – продовження з попередньої сторiнки

### Educational Dimension 59, 188-241 (2022)  $\frac{Equationular}{2}$  <https://doi.org/10.31812/educdim.4738> 231

Усi експертнi оцiнки було роздiлено на двi категорiї – "впевненi", коли обирався один iз варiантiв, що однозначно вказував на оцiнку доцiльностi використання засобу IКТ, та "невпевненi", коли експерт не змiг визначитись iз доцiльнiстю використання даного засобу IКТ для формування дослiдницьких компетентностей учнiв з хiмiї, обравши "важко визначитись iз вiдповiддю". Оцiнка впевненостi експертiв у оцiнюваннi доцiльностi використання засобiв IКТ для формування дослiдницьких компетентностей учнiв з хімії  $x_{con}$  є відношенням сумарної кількості "впевнених" відповідей  $n_{con}$  до загальної кількості відповідей  $n_{tot}$ :

$$
x_{con} = \frac{n_{con}}{n_{tot}}.
$$

Оцiнка доцiльностi використання засобiв IКТ для формування дослiдницьких компетентностей учнів з хімії  $x_{fsb}$  обчислювалась як відношення різниці кількостей оцінок "засіб використовувати доцільно"  $n_{adv}$  та "засіб використовувати недоцільно"  $n_{inx}$  до кількості "впевнених" оцінок експертів  $n_{con}$ :

$$
x_{fsb} = \frac{n_{adv} - n_{inx}}{n_{con}}.
$$

Значення граничної межi доцiльностi використання того чи iншого засобу IKT  $(\overline{x_{fsb}}=0.65)$  було визначене як середнє арифметичне оцінок доцільності  $n_{adv}$  усіх  $n_{alm} = 31$  засобів:

$$
\overline{x_{fsb}} = \frac{1}{n_{alm}} \sum_{i=1}^{n_{alm}} x_{fsb} \; i.
$$

Таким чином, на думку експертiв, для формування дослiдницьких компетентностей учнiв з хiмiї найбiльш доцiльним є використання 17 засобiв IКТ (у табл. [3](#page-40-0) їх оцiнки доцiльностi та впевненостi видiленi напiвжирним):

- електронні таблиці  $(x_{fsb}=0,80);$
- засоби контролю та самоконтролю навчальних досягнень  $(x_{fsb}=0.76)$ ;
- засоби створення мультимедійних презентацій  $(x_{fsb}=0.76);$
- пошукові системи загального призначення  $(x_{fsb}=0.85);$
- системи підтримки навчання  $(x_{fsb}=0,72);$
- текстові редактори  $(x_{fsb}=0.76);$
- хмаро орiєнтованi засоби пiдтримки спiльної навчально-дослiдницької дiяльностi  $(x_{fsb}=0,72);$
- адаптивні автоматизовані навчальні системи з хімії  $(x_{fsb}=0,76);$
- віртуальні хімічні лабораторії  $(x_{fsb}=0.92);$
- електронні періодичні системи  $(x_{fsb}=0.71);$
- засоби комп'ютерного моделювання хімічних процесів  $(x_{fsb}=0,75);$
- навчальні ігри з хімії  $(x_{fsb}=0.74);$
- науково-популярнi та профорiєнтацiйнi хiмiчнi iнформацiйнi ресурси Iнтернет  $(x_{fsb}=0,78);$
- 232 P. P. Nechypurenko, S. O. Semerikov, T. V. Selivanova and T. O. Shenayeva
- програмно-методичнi комплекси навчального призначення з хiмiї  $(x_{fsb}=0,78);$
- тренажери та електронні практикуми  $(x_{fsb}=0.85);$
- хімічні пошукові системи  $(x_{fsb}=0,74);$
- хімічні редактори  $(x_{fsb}=0.82)$ ,

Таким чином, iз 20 засобiв IКТ загального призначення до найбiльш доцiльних було вiднесено 7, а iз 11 специфiчних засобiв IКТ забезпечення профiльного навчання хiмiї – 10.

# 6 Обговорення та висновки

Середнє арифметичне значення впевненостi експертiв у оцiнюваннi доцiльностi використання засобiв IКТ для формування дослiдницьких компетентностей учнiв з хiмiї становить 0,94, що свiдчить про високу обiзнанiсть експертiв iз запропонованими засобами IКТ та високу впевненiсть у оцiнюваннi доцiльностi застосування цих засобiв для формування дослiдницьких компетентностей учнiв з хiмiї.

У той же час можна видiлити декiлька засобiв IКТ, для яких оцiнка впевненостi була значно нижчою за середнє арифметичне:

- вiртуальнi навчальнi середовища;
- експертнi системи;
- засоби здiйснення профорiєнтацiйної дiагностики;
- системи управлiння базами даних;
- адаптивнi автоматизованi навчальнi системи з хiмiї.

Такi низькi оцiнки впевненостi означають неможливiсть визначення значною кiлькiстю експертiв доцiльностi застосування певного засобу IКТ для формування дослiдницьких компетентностей учнiв, що у бiльшостi випадкiв викликане недостатньою обiзнанiстю iз функцiональними можливостями засобу, методикою його застосування у профiльному навчаннi хiмiї, низьку доступнiстю засобу через високу вартiсть або вiдсутнiсть локалiзацiї українською тощо.

Засоби, що отримали низьку оцiнку впевненостi, епiзодично застосовуються саме у практицi навчання хiмiї або не входять у сферу професiйних iнтересiв викладачiв цiєї дисциплiни, а методика використання таких засобiв IКТ у профiльному навчаннi хiмiї є нерозробленою.

Разом з тим, не зважаючи на невисоку оцiнку впевненостi, такий засiб, як "Адаптивнi автоматизованi навчальнi системи з хiмiї", було визначено експертами як один з найбiльш доцiльних для формування дослiдницьких компетентностей учнiв у профiльному навчаннi хiмiї.

Приблизно половина iз запропонованих засобiв IКТ була оцiнена експертами як доцiльнi для формування дослiдницьких компетентностей учнiв у профiльному навчаннi хiмiї, а найбiльшу кiлькiсть серед них становлять засоби, що є специфiчними засобами IКТ забезпечення профiльного навчання хiмiї. Подiбний стан речей з одного боку означає про потребу у постiйному розвитку та удосконаленнi засобiв IКТ навчання хiмiї, розширеннi їх асортименту та методичному обґрунтуваннi їх використання, а з iншого боку – про недостатню пристосованiсть засобiв IКТ загального призначення для формування дослiдницьких компетентностей у навчаннi хiмiї, та навчання хiмiї у цiлому.

Серед засобiв IКТ, що отримали найвищi оцiнки доцiльностi, слiд вiдзначити: вiртуальнi хiмiчнi лабораторiї; пошуковi системи загального призначення; тренажери та електроннi практикуми.

Найменш доцiльним для формування дослiдницьких компетентностей учнiв з хiмiї, згiдно результатiв анкетування, є використання експертних систем та систем управлiння базами даних.

Результати дослiдження дозволяють обґрунтувати вибiр найбiльш доцiльних засобiв IКТ для формування дослiдницьких компетентностей учнiв у профiльному навчаннi хiмiї. Враховуючи результати попереднiх дослiджень, спрямованих на створення системи дослiдницьких компетентностей учнiв у профiльному навчаннi хiмiї [\[60,](#page-50-3) [64\]](#page-51-1), наступним етапом дослiджень є визначення ролi засобiв IКТ у формуваннi компонентiв системи дослiдницьких компетентностей учнiв, якi формуються у профiльному навчаннi хiмiї. Метою такого дослiдження буде визначення найбiльш доцiльних засобiв IКТ для формування кожної конкретної дослiдницької компетентностi у системi. Розв'язання цiєї задачi надасть можливiсть створити модель формування дослiдницьких компетентностей старшокласникiв у профiльному навчаннi хiмiї засобами IКТ.

# References

- <span id="page-45-2"></span>[1] The Fourth Revolution: Instructional Technology in Higher Education : A Report and Recommendations by The Carnegie Commission On Higher Education. McGraw-Hill Book Company, Hightstown (1972), URL [https:](https://archive.org/details/ERIC_ED061994) [//archive.org/details/ERIC\\_ED061994](https://archive.org/details/ERIC_ED061994)
- <span id="page-45-0"></span>[2] On the National Informatization Program (1998), URL [https://zakon.rada.](https://zakon.rada.gov.ua/laws/show/74/98-%D0%B2%D1%80?lang=en#Text) [gov.ua/laws/show/74/98-%D0%B2%D1%80?lang=en#Text](https://zakon.rada.gov.ua/laws/show/74/98-%D0%B2%D1%80?lang=en#Text)
- <span id="page-45-1"></span>[3] Modelnyi zakon ob informatizatcii, informatcii i zashchite informatcii (2005), URL [http://web.archive.org/web/20190103224550/https://zakon.](http://web.archive.org/web/20190103224550/https://zakon.rada.gov.ua/laws/show/997_d09) [rada.gov.ua/laws/show/997\\_d09](http://web.archive.org/web/20190103224550/https://zakon.rada.gov.ua/laws/show/997_d09)
- <span id="page-45-4"></span>[4] Khimiia. 10-11 klasy: prohramy dlia profilnoho navchannia uchniv zahalnoosvitnikh navchalnykh zakladiv: riven standartu, akademichnyi riven, profilnyi riven ta pohlyblene navchannia. Mandrivets, Ternopil (2011)
- <span id="page-45-5"></span>[5] Kontseptsiia profilnoho navchannia : proekt [The concept of profile education: project (2014), URL http://web.archive.org/web/20140814062746if [/http://mon.gov.ua/img/zstored/files/%D0%9A%D0%BE%D0%BD%](http://web.archive.org/web/20140814062746if_/http://mon.gov.ua/img/zstored/files/%D0%9A%D0%BE%D0%BD%D1%86%20%20%D0%BF%D1%80%D0%BE%D1%84%20%D0%BD%D0%B0%D0%B2%D1%87.doc) [D1%86%20%20%D0%BF%D1%80%D0%BE%D1%84%20%D0%BD%D0%](http://web.archive.org/web/20140814062746if_/http://mon.gov.ua/img/zstored/files/%D0%9A%D0%BE%D0%BD%D1%86%20%20%D0%BF%D1%80%D0%BE%D1%84%20%D0%BD%D0%B0%D0%B2%D1%87.doc) [B0%D0%B2%D1%87.doc](http://web.archive.org/web/20140814062746if_/http://mon.gov.ua/img/zstored/files/%D0%9A%D0%BE%D0%BD%D1%86%20%20%D0%BF%D1%80%D0%BE%D1%84%20%D0%BD%D0%B0%D0%B2%D1%87.doc)
- <span id="page-45-3"></span>[6] Crocodile Chemistry 6.05 Portable (2020), URL [https://archive.org/](https://archive.org/details/crocodile-chemistry-6.05-portable) [details/crocodile-chemistry-6.05-portable](https://archive.org/details/crocodile-chemistry-6.05-portable)
- 234 P. P. Nechypurenko, S. O. Semerikov, T. V. Selivanova and T. O. Shenayeva
- <span id="page-46-1"></span>[7] Aksela, M.: Supporting Meaningful Chemistry Learning and Higherorder Thinking through Computer-Assisted Inquiry: A Design Research Approach. Ph.D. thesis, University of Helsinki, Helsinki (2005), URL [https:](https://helda.helsinki.fi/handle/10138/21127)  $//$ helda.helsinki.fi/handle/10138/21127
- <span id="page-46-0"></span>[8] Alibekian, M.: Pedagogicheskie uslovija razvitija issledovatel'skoj kompetentnosti uchashhihsja v sisteme nachal'nogo professional'nogo obrazovanija: na materialah Islamskoj Respubliki Iran [Pedagogical conditions of development of research competence of students in initial vocational training: on materials of the Islamic Republic of Iran]. diss. ... cand. ped. sciences : 13.00.01 – general pedagogy, history of pedagogy and education, Tajik State Pedagogical University named after Sadriddin Aini, Dushanbe (2013), URL <https://viewer.rsl.ru/ru/rsl01005537595>
- <span id="page-46-5"></span>[9] Avanesov, V.S.: The Problem of Psychological Tests. Soviet Education **22**(6), 6–23 (1980), <https://doi.org/10.2753/RES1060-939322066>
- <span id="page-46-9"></span>[10] Babanskii, I.K.: Optimizatciia uchebno-vospitatelnogo protcessa: metodicheskie osnovy [Optimization of the educational process: methodological foundations]. Prosveshhenie, Moscow (1982)
- <span id="page-46-6"></span>[11] Bakker, S.: Introduction of External, Independent Testing in "New Countries": Successes and Defeats of the Introduction of Modern Educational Assessment Techniques in Former Soviet and Socialist Countries. Educational Measurement: Issues and Practice  $31(2)$ ,  $38-44$  (2012), [https://doi.](https://doi.org/10.1111/j.1745-3992.2012.00234.x) [org/10.1111/j.1745-3992.2012.00234.x](https://doi.org/10.1111/j.1745-3992.2012.00234.x)
- <span id="page-46-7"></span>[12] Ball, G.A.: Programmirovannoe obuchenie [Programmed learning]. In: Gritcenko, V.I., Dovgiallo, A.M., Savelev, A.I. (eds.) Kompiuternaia tekhnologiia obucheniia: slovar-spravochnik [Computer technology of education: a dictionary-guide], pp. 420–423, Naukova dumka, Kiev (1992)
- <span id="page-46-4"></span>[13] Bobrovskaia, L.N.: Uchebnaia kompiuternaia prezentatciia v obuchenii informatiki kak sredstvo realizatcii metodicheskoi sistemy uchitelia. Dis. ... kandidata pedagogicheskikh nauk : 13.00.02 – teoriia i metodika obucheniia i vospitaniia (informatika), Volgograd State Pedagogical University, Volgograd (2008), URL [http://irbis.gnpbu.ru/Aref\\_2008/](http://irbis.gnpbu.ru/Aref_2008/Bobrovskaya_L_N_2008.pdf) [Bobrovskaya\\_L\\_N\\_2008.pdf](http://irbis.gnpbu.ru/Aref_2008/Bobrovskaya_L_N_2008.pdf)
- <span id="page-46-8"></span>[14] Boltianskii, V.G., Savin, A.P.: Besedy o matematike [Conversations about mathematics], vol. 1: Diskretnye obekty [Discrete objects]. FIMA : MTcNMO, Moscow (2002)
- <span id="page-46-2"></span>[15] Bondar, S.P.: Tekhnolohiia navchannia [Technology of learning]. In: Kremen, V.H. (ed.) Entsyklopediia osvity [Encyclopedia of Education], pp. 906–907, Yurinkom Inter, Kyiv (2008)
- <span id="page-46-3"></span>[16] Brykova, O.V., Smirnova, Z.I., Eelmaa, I.V.: Rekomendatcii po oformleniiu i predstavleniiu prezentatcii. Gosudarstvennoe obrazovatelnoe uchrezhdenie dopolnitelnogo obrazovatelnogo uchrezhdeniia tcentr povysheniia kvalifikatcii spetcialistov Sankt-Peterburga "Regionalnyi tcentr otcenki kachestva i informatcionnykh tekhnologii", Sankt-Peterburg (2008), URL [http://www.zhg-zresurs.ru/docs/orgmetod/fgos\\_ooo/events/seminar\\_](http://www.zhg-zresurs.ru/docs/orgmetod/fgos_ooo/events/seminar_10-10-16/oforrmlenie_prezentatsii.pdf) [10-10-16/oforrmlenie\\_prezentatsii.pdf](http://www.zhg-zresurs.ru/docs/orgmetod/fgos_ooo/events/seminar_10-10-16/oforrmlenie_prezentatsii.pdf)
- <span id="page-47-0"></span>[17] Burchak, L.: Forming Research Competence of Future Teacher of Chemistry in the System of Higher Education. Scientific thesis for the Degree of Candidate of Pedagogical Sciences in speciality 13.00.04 – Theory and Methodology of Professional Education, Poltava National Pedagogical University named after Korolenko, Poltava (2011), URL [https://nrat.ukrintei.](https://nrat.ukrintei.ua/searchdoc/0411U006298) [ua/searchdoc/0411U006298](https://nrat.ukrintei.ua/searchdoc/0411U006298)
- <span id="page-47-10"></span>[18] Bykov, V.Y.: Distance education: relevance, features and principles, ways of development and scope of application. In: Informatsiine zabezpechennia navchalno-vykhovnoho protsesu: innovatsiini zasoby i tekhnolohii [Information support of the educational process: innovative tools and technologies], pp. 77–92, Atika, Kyiv (2005), URL [https://lib.iitta.gov.](https://lib.iitta.gov.ua/5696/) [ua/5696/](https://lib.iitta.gov.ua/5696/)
- <span id="page-47-4"></span>[19] Bykov, V.Y.: Informatyzatsiia osvity [Informatization of education]. In: Kremen, V.H. (ed.) Entsyklopediia osvity [Encyclopedia of Education], pp. 360–362, Yurinkom Inter, Kyiv (2008), URL <https://lib.iitta.gov.ua/2475/>
- <span id="page-47-7"></span>[20] Bykov, V.Y.: Models of the open education organizational systems. Atika, Kyiv (2009), URL <https://lib.iitta.gov.ua/845/>
- <span id="page-47-11"></span>[21] Bykov, V.Y.: ICT-outsourcing and new functions of ICT departments of educational and scientific institutions. Information Technologies and Learning Tools 30(4) (Sep 2012), <https://doi.org/10.33407/itlt.v30i4.717>
- <span id="page-47-5"></span>[22] Bykov, V.Y.: Problemy ta perspektyvy informatyzatsii systemy osvity v Ukraini [Problems and prospects of informatization of education system in Ukraine]. Naukovyi chasopys NPU imeni M.P. Drahomanova. Seriia 2. Kompiuterno-oriientovani systemy navchannia (13 (20)), 3–18 (Feb 2020), URL <https://sj.npu.edu.ua/index.php/kosn/article/view/284>
- <span id="page-47-9"></span>[23] Bykov, V.Y., Shyshkina, M.P., Lavrentieva, H.P., Demianenko, V.M., Lapinskyi, V.V., Zaporozhchenko, Y.H., Pirko, M.V.: Proekt polozhennia pro elektronni osvitni resursy [The draft provisions on electronic educational resources] (2013), URL [http://lib.iitta.gov.ua/1041/1/Polozennja-IITZN.](http://lib.iitta.gov.ua/1041/1/Polozennja-IITZN.pdf) [pdf](http://lib.iitta.gov.ua/1041/1/Polozennja-IITZN.pdf)
- <span id="page-47-3"></span>[24] Cabinet of Ministers of Ukraine: State standard of basic and complete general secondary education (2011), URL [https://zakon.rada.gov.ua/laws/](https://zakon.rada.gov.ua/laws/show/1392-2011-%D0%BF#n9) [show/1392-2011-%D0%BF#n9](https://zakon.rada.gov.ua/laws/show/1392-2011-%D0%BF#n9)
- <span id="page-47-6"></span>[25] ChemCollective: Virtual Labs (2017), URL [https://chemcollective.org/](https://chemcollective.org/vlabs) [vlabs](https://chemcollective.org/vlabs)
- <span id="page-47-8"></span>[26] Dashevskii, V.G.: Konformatcionnyi analiz organicheskikh molekul [Conformational analysis of organic molecules]. Khimiia, Moscow (1982)
- <span id="page-47-1"></span>[27] De Schrijver, E.: Building research competences in secondary school students through hands-on earth and space science education projects. In: European Space Agency, (Special Publication) ESA SP, vol. 721 SP, pp. 541–545 (2013)
- <span id="page-47-2"></span>[28] Derkach, T.M.: The origin of misconceptions in inorganic chemistry and their correction by computer modelling. Journal of Physics: Conference Series  $1840(1)$ , 012012 (mar 2021), [https://doi.org/10.1088/1742-6596/1840/](https://doi.org/10.1088/1742-6596/1840/1/012012) [1/012012](https://doi.org/10.1088/1742-6596/1840/1/012012)
- 236 P. P. Nechypurenko, S. O. Semerikov, T. V. Selivanova and T. O. Shenayeva
- <span id="page-48-4"></span>[29] Dovgiallo, A.M.: Adaptatcii zadacha [Adaptation problem]. In: Gritcenko, V.I., Dovgiallo, A.M., Savelev, A.I. (eds.) Kompiuternaia tekhnologiia obucheniia: slovar-spravochnik [Computer technology of education: a dictionary-guide], pp. 68–69, Naukova dumka, Kiev (1992)
- <span id="page-48-7"></span>[30] Forment, M.A.: A social constructionist approach to learning communities: Moodle. In: Lytras, M.D., Naeve, A. (eds.) Open Source for Knowledge and Learning Management: Strategies Beyond Tools, pp. 369–381, IGI Global (2006), <https://doi.org/10.4018/978-1-59904-117-9.ch013>
- <span id="page-48-6"></span>[31] Fridman, L.M.: Nagliadnost i modelirovanie v obuchenii [Visualization and Simulation in training]. No. 6 in Novoe v zhizni, nauke, tekhnike. Seriia «Pedagogika i psikhologiia» [New at life, science, technology. A series of «Pedagogy and Psychology»], Znanie, Moscow (1984)
- <span id="page-48-3"></span>[32] Furnham, A.: HR Professionals' Beliefs About, and Knowledge of, Assessment Techniques and Psychometric Tests. International Journal of Selection and Assessment  $16(3)$ , 300–305 (2008), [https://doi.org/10.1111/](https://doi.org/10.1111/j.1468-2389.2008.00436.x) [j.1468-2389.2008.00436.x](https://doi.org/10.1111/j.1468-2389.2008.00436.x)
- <span id="page-48-0"></span>[33] Garay-Argandona, R., Rodriguez-Vargas, M.C., Hernandez, R.M., Carranza-Esteban, R., Turpo, J.E.: Research competences in university students in virtual learning environments. Cypriot Journal of Educational Sciences 16(4), 1721–1736 (2021), <https://doi.org/10.18844/cjes.v16i4.6031>
- <span id="page-48-1"></span>[34] Genkal, S.: Formation of substantive competence of pupils of specialized classes at biology lessons. Pedahohichni nauky: teoriia, istoriia, innovatsiini tekhnolohii (4), 127–135 (2013), URL [http://nbuv.gov.ua/](http://nbuv.gov.ua/UJRN/pednauk_2013_4_17) [UJRN/pednauk\\_2013\\_4\\_17](http://nbuv.gov.ua/UJRN/pednauk_2013_4_17)
- <span id="page-48-8"></span>[35] Golenova, I.A., Zhukova, S.I.: Vozmozhnosti ispolzovaniia SDO "Moodle" v uchebnom protcesse. In: Tretia mizhnarodna naukovo-praktichna konferentciia "MoodleMoot Ukraine 2015. Teoriia i praktika vikoristannia sistemi upravlinnia navchanniam Moodle" (Kyiv, KNUBA, 21-22 travnia 2015 r.), Kyiv (2015), URL [https://2015.moodlemoot.in.ua/course/view.](https://2015.moodlemoot.in.ua/course/view.php?id=77) [php?id=77](https://2015.moodlemoot.in.ua/course/view.php?id=77)
- <span id="page-48-9"></span>[36] Gonzalez Rodero, L.: Seminar on Education in European Innovative Schools during COVID-19 Lockdown: The Collaborative Work with Wikis. In: Eighth International Conference on Technological Ecosystems for Enhancing Multiculturality, p. 901–906, TEEM'20, Association for Computing Machinery, New York, NY, USA (2020), ISBN 9781450388504, [https://doi.org/](https://doi.org/10.1145/3434780.3436686) [10.1145/3434780.3436686](https://doi.org/10.1145/3434780.3436686)
- <span id="page-48-5"></span>[37] Gudilina, S.I.: Nagliadnost mediaobrazovatelnykh tekhnologii. In: Gudilina, S.I., Tikhomirova, K.M., Rudakova, D.T. (eds.) Obrazovatelnye tekhnologii XXI veka. OT'08, pp. 8–16, Izd-vo In-ta soderzhaniia i metodov obucheniia RAO, Moscow (2008), URL [https://rudocs.exdat.com/docs/index-267457.](https://rudocs.exdat.com/docs/index-267457.html) [html](https://rudocs.exdat.com/docs/index-267457.html)
- <span id="page-48-2"></span>[38] Hurevych, R.S.: Informatsiino-telekomunikatsiini tekhnolohii v osviti (ITKT) [Information and telecommunication technologies in education (ITKT)]. In: Kremen, V.H. (ed.) Entsyklopediia osvity [Encyclopedia of Education], pp. 364–365, Yurinkom Inter, Kyiv (2008)
- <span id="page-49-1"></span>[39] Husaruk, N.I.: Informatsiini tekhnolohii v navchanni khimii [Information technology in learning chemistry]. Biolohiia i khimiia v shkoli (5), 13–15 (2010)
- <span id="page-49-7"></span>[40] Ivakhnenko, E.L., Margulis, E.D., Strizhak, A.E.: Uchebnaia igra [Training game]. In: Gritcenko, V.I., Dovgiallo, A.M., Savelev, A.I. (eds.) Kompiuternaia tekhnologiia obucheniia: slovar-spravochnik [Computer technology of education: a dictionary-guide], pp. 548–553, Naukova dumka, Kiev (1992)
- <span id="page-49-11"></span>[41] Kiv, A.E., Merzlykin, O.V., Modlo, Y.O., Nechypurenko, P.P., Topolova, I.Y.: The overview of software for computer simulations in profile physics learning. CTE Workshop Proceedings 6, 352–362 (Mar 2019), [https://doi.](https://doi.org/10.55056/cte.396) [org/10.55056/cte.396](https://doi.org/10.55056/cte.396)
- <span id="page-49-10"></span>[42] Komissarova, E.I., Margulis, E.D., Mikheeva, L.E., Soroko, V.N.: Individualizatciia obucheniia [Personalisation of learning]. In: Gritcenko, V.I., Dovgiallo, A.M., Savelev, A.I. (eds.) Kompiuternaia tekhnologiia obucheniia: slovar-spravochnik [Computer technology of education: a dictionary-guide], pp. 214–217, Naukova dumka, Kiev (1992)
- <span id="page-49-0"></span>[43] Kryva, M.V.: Formation of pupil's creative personality in research activity (on the material of the natural subject). The thesis for the Degree of Candidate of Pedagogical Sciences in the speciality 13.00.09 – training theory, Ternopil Volodymyr Hnatiuk National Pedagogical University, Ternopil (2014), URL <https://nrat.ukrintei.ua/searchdoc/0414U003885>
- <span id="page-49-6"></span>[44] Kunat, E.N., Sinitca, E.M.: Adaptivnaia obuchaiushchaia programma [The adaptive training program]. In: Gritcenko, V.I., Dovgiallo, A.M., Savelev, A.I. (eds.) Kompiuternaia tekhnologiia obucheniia: slovar-spravochnik [Computer technology of education: a dictionary-guide], p. 70, Naukova dumka, Kiev (1992)
- <span id="page-49-8"></span>[45] Lancashire, R.J.: Project Wonderland at the Chemistry Department, UWI-Mona (2018), URL <http://wwwchem.uwimona.edu.jm/WL/>
- <span id="page-49-2"></span>[46] Lewis, S.: Using ICT to enhance teaching and learning in chemistry. Royal Society of Chemistry, London (2004)
- <span id="page-49-13"></span>[47] Lexico.com: WIKI | Meaning & Definition for UK English (2021), URL <https://www.lexico.com/definition/wiki>
- <span id="page-49-3"></span>[48] Likarchuk, A.: Osnovni aspekty suchasnykh pedahohichnykh tekhnolohii [Key aspects of modern educational technologies]. Biolohiia i khimiia v shkoli (2), 26–28 (2008)
- <span id="page-49-5"></span>[49] Lobanov, I.I.: Adaptivnost sistemy obucheniia [Adaptivity of learning system]. In: Gritcenko, V.I., Dovgiallo, A.M., Savelev, A.I. (eds.) Kompiuternaia tekhnologiia obucheniia: slovar-spravochnik [Computer technology of education: a dictionary-guide], p. 71, Naukova dumka, Kiev (1992)
- <span id="page-49-4"></span>[50] Lozova, V.I.: Samostiina robota [Independent work]. In: Kremen, V.H. (ed.) Entsyklopediia osvity [Encyclopedia of Education], pp. 803–804, Yurinkom Inter, Kyiv (2008)
- <span id="page-49-9"></span>[51] Maksymenko, S.: Psykholohichnyi suprovid profilnoho navchannia: teoretychni osnovy. Dyrektor shkoly, litseiu, himnazii (5/6), 27–33 (2005)
- <span id="page-49-12"></span>[52] Melnychenko, V.: Dystantsiine navchannia [Distance learning]. Dyrektor shkoly, litseiu, himnazii (5), 49–52 (2010)
- 238 P. P. Nechypurenko, S. O. Semerikov, T. V. Selivanova and T. O. Shenayeva
- <span id="page-50-1"></span>[53] Mindeeva, E.O.: Organizatciia uchebno-issledovatelskoi deiatelnosti po geografii uchashchikhsia profilnoi shkoly. Dis. ... kandidata pedagogicheskikh nauk : 13.00.02 – teoriia i metodika obucheniia i vospitaniia (geografiia, uroven obshchego obrazovaniia), Rossiiskii gosudarstvennyi pedagogicheskii universitet im. A. I. Gertcena, Sankt-Peterburg (2010), URL [https://](https://new-disser.ru/_avtoreferats/01004892082.pdf) [new-disser.ru/\\_avtoreferats/01004892082.pdf](https://new-disser.ru/_avtoreferats/01004892082.pdf)
- <span id="page-50-0"></span>[54] Ministry of Education and Science of Ukraine: Concept of profile education in high school (2013), URL [https://zakon.rada.gov.ua/rada/show/](https://zakon.rada.gov.ua/rada/show/v1456729-13#Text) [v1456729-13#Text](https://zakon.rada.gov.ua/rada/show/v1456729-13#Text)
- <span id="page-50-2"></span>[55] Ministry of Education and Science of Ukraine: Regulations on distance learning (2013), URL [https://zakon.rada.gov.ua/laws/show/z0703-13#](https://zakon.rada.gov.ua/laws/show/z0703-13#Text) **[Text](https://zakon.rada.gov.ua/laws/show/z0703-13#Text)**
- <span id="page-50-8"></span>[56] Ministry of Education and Science of Ukraine: Changes to the Regulation on Distance Learning (2015), URL [https://zakon.rada.gov.ua/laws/show/](https://zakon.rada.gov.ua/laws/show/z0923-15) [z0923-15](https://zakon.rada.gov.ua/laws/show/z0923-15)
- <span id="page-50-5"></span>[57] Model Science Software: Model ChemLab (2021), URL [https://](https://modelscience.com/products.html) [modelscience.com/products.html](https://modelscience.com/products.html)
- <span id="page-50-7"></span>[58] Moroz, O.: Model. In: Filosofskyi entsyklopedychnyi slovnyk [Encyclopedic Dictionary of Philosophy], p. 391, Abrys, Kyiv (2002), URL [https://archive.](https://archive.org/details/filosofskyi_entsyklop/page/390/mode/2up) [org/details/filosofskyi\\_entsyklop/page/390/mode/2up](https://archive.org/details/filosofskyi_entsyklop/page/390/mode/2up)
- <span id="page-50-6"></span>[59] Morozov, M.N., Tanakov, A.I., Gerasimov, A.V., Bystrov, D.A., Tcvirko, V.E., Dorofeev, M.: Razrabotka virtualnoi khimicheskoi laboratorii dlia shkolnogo obrazovaniia [Development of virtual chemistry lab for school education]. Educational Technology & Society  $7(3)$ , 155–164 (2004), URL [https://cyberleninka.ru/article/n/](https://cyberleninka.ru/article/n/razrabotka-virtualnoy-himicheskoy-laboratorii-dlya-shkolnogo-obrazovaniya) [razrabotka-virtualnoy-himicheskoy-laboratorii-dlya-shkolnogo-obrazovaniya](https://cyberleninka.ru/article/n/razrabotka-virtualnoy-himicheskoy-laboratorii-dlya-shkolnogo-obrazovaniya)
- <span id="page-50-3"></span>[60] Nechipurenko, P.: The system of research competencies of high school students at chemistry profile learning. Bulletin of the Cherkasy Bohdan Khmelnytsky National University. Series "Pedagogical Sciences" (7) (Jun 2017), URL <https://ped-ejournal.cdu.edu.ua/article/view/1600>
- <span id="page-50-4"></span>[61] Nechypurenko, P., Selivanova, T., Chernova, M.: Using the Cloud-Oriented Virtual Chemical Laboratory VLab in Teaching the Solution of Experimental Problems in Chemistry of 9th Grade Students. In: Ermolayev, V., Mallet, F., Yakovyna, V., Kharchenko, V.S., Kobets, V., Kornilowicz, A., Kravtsov, H., Nikitchenko, M.S., Semerikov, S., Spivakovsky, A. (eds.) Proceedings of the 15th International Conference on ICT in Education, Research and Industrial Applications. Integration, Harmonization and Knowledge Transfer. Volume II: Workshops, Kherson, Ukraine, June 12-15, 2019, CEUR Workshop Proceedings, vol. 2393, pp. 968–983, CEUR-WS.org (2019), URL [http://ceur-ws.org/Vol-2393/paper\\_329.pdf](http://ceur-ws.org/Vol-2393/paper_329.pdf)
- <span id="page-50-9"></span>[62] Nechypurenko, P., Selivanova, T., Chernova, M., Evangelist, O., Modlo, Y., Soloviev, V.: Using the Virtual Chemical Laboratories in Teaching the Solution of Experimental Problems in Chemistry of 9th Grade Students While Studying the Topic "Solutions". In: Proceedings of the 1st Symposium on Advances in Educational Technology - Volume 1: AET, pp. 319–335,

INSTICC, SciTePress (2022), ISBN 978-989-758-558-6, [https://doi.org/10.](https://doi.org/10.5220/0010924100003364) [5220/0010924100003364](https://doi.org/10.5220/0010924100003364)

- <span id="page-51-9"></span>[63] Nechypurenko, P., Semerikov, S.: VlabEmbed - the New Plugin Moodle for the Chemistry Education. In: Ermolayev, V., Bassiliades, N., Fill, H., Yakovyna, V., Mayr, H.C., Kharchenko, V.S., Peschanenko, V.S., Shyshkina, M., Nikitchenko, M.S., Spivakovsky, A. (eds.) Proceedings of the 13th International Conference on ICT in Education, Research and Industrial Applications. Integration, Harmonization and Knowledge Transfer, ICTERI 2017, Kyiv, Ukraine, May 15-18, 2017, CEUR Workshop Proceedings, vol. 1844, pp. 319–326, CEUR-WS.org (2017), URL [http://ceur-ws.org/](http://ceur-ws.org/Vol-1844/10000319.pdf) [Vol-1844/10000319.pdf](http://ceur-ws.org/Vol-1844/10000319.pdf)
- <span id="page-51-1"></span>[64] Nechypurenko, P.P.: Rozvytok doslidnytskykh kompetentnostei uchniv u profilnomu navchanni khimii. In: Radkevych, V.O., Petrenko, L.M. (eds.) Rozvytok doslidnytskoi kompetentnosti molodykh naukovtsiv u konteksti harmonizatsii system pidhotovky Ph. D. v YeS : materialy II Vseukrainskoho naukovo-praktychnoho seminaru, Kyiv, 30 sichnia 2016 r., pp. 63–66, Kyiv (2016), URL <https://tinyurl.com/dpffcv5f>
- <span id="page-51-0"></span>[65] Nechypurenko, P.P.: Teaching and research activities of students in chemistry profile school as a means of formation of research competencies. New computer technology 14, 135–136 (Jun 2016), [https://doi.org/10.55056/](https://doi.org/10.55056/nocote.v14i0.528) [nocote.v14i0.528](https://doi.org/10.55056/nocote.v14i0.528)
- <span id="page-51-8"></span>[66] Nechypurenko, P.P., Semerikov, S.O., Tomilina, L.I.: Theoretical and methodical foundations of using ICT as a tools of forming the senior pupils' research competencies in the chemistry profile learning. Kryvyi Rih National University, Kryvyi Rih (2018), URL [https://books.google.nl/books?](https://books.google.nl/books?id=_ntIDwAAQBAJ) [id=\\_ntIDwAAQBAJ](https://books.google.nl/books?id=_ntIDwAAQBAJ)
- <span id="page-51-5"></span>[67] Nentwig, J., Kreuder, M., Morgenstern, K.: Lehrprogramm Chemie I. Wiley-VCH, 6 edn. (2008)
- <span id="page-51-3"></span>[68] Ostroverkhova, N.M.: Analiz uroku : kontseptsii, metodyky, tekhnolohii. INKOS, Kyiv (2003)
- <span id="page-51-2"></span>[69] Otto, M., Wegscheider, W.: New trends in teaching Analytical Chemistry: How to present COBAC (Computer Based Analytical Chemistry). Fresenius' Journal of Analytical Chemistry 337(2), 238–240 (Jan 1990), ISSN 1432- 1130, <https://doi.org/10.1007/BF00322405>
- <span id="page-51-10"></span>[70] Pak, M.S.: Didaktika khimii. TRIO, Sankt-Peterburg, 2 edn. (2012), URL <https://mspak.herzen.spb.ru/wp-content/uploads/2013/12/dh.pdf>
- <span id="page-51-4"></span>[71] Pak, M.S., Toletova, M.K.: Testirovanie v upravlenii kachestvom khimicheskogo obrazovaniia. Izdatelstvo RGPU im. A. I. Gertcena, Sankt-Peterburg (2002), URL [https://mspak.herzen.spb.ru/wp-content/uploads/](https://mspak.herzen.spb.ru/wp-content/uploads/2013/12/t.pdf) [2013/12/t.pdf](https://mspak.herzen.spb.ru/wp-content/uploads/2013/12/t.pdf)
- <span id="page-51-6"></span>[72] Peishoff, C.E.: Computer-assisted mechanistic evaluation of organic reactions (CAMEO). Ph.D. thesis, Purdue University (1984), URL [https://docs.](https://docs.lib.purdue.edu/dissertations/AAI8500427/) [lib.purdue.edu/dissertations/AAI8500427/](https://docs.lib.purdue.edu/dissertations/AAI8500427/)
- <span id="page-51-7"></span>[73] Petrushin, V.A.: Ekspertnaia obuchaiushchaia sistema [Expert Training System]. In: Gritcenko, V.I., Dovgiallo, A.M., Savelev, A.I. (eds.) Kompi-

uternaia tekhnologiia obucheniia: slovar-spravochnik [Computer technology of education: a dictionary-guide], pp. 602–605, Naukova dumka, Kiev (1992)

- <span id="page-52-5"></span>[74] Pidkasistyi, P.I. (ed.): Pedagogy. Ped. obshhestvo Rossii, Moscow, 3 edn. (1998)
- <span id="page-52-0"></span>[75] President of Ukraine: National Strategy for Development of Education in Ukraine for the period till 2021 (2013), URL [https://zakon.rada.gov.ua/](https://zakon.rada.gov.ua/laws/show/344/2013) [laws/show/344/2013](https://zakon.rada.gov.ua/laws/show/344/2013)
- <span id="page-52-1"></span>[76] Rakov, S., Gorokh, V., Osenkov, K.: Mathematics, computer mathematical systems, creativity, art. pp. 253–279, IGI Global (2009), [https://doi.org/10.](https://doi.org/10.4018/978-1-60566-352-4.ch015) [4018/978-1-60566-352-4.ch015](https://doi.org/10.4018/978-1-60566-352-4.ch015)
- <span id="page-52-7"></span>[77] Robinson, J.: Virtual laboratories as a teaching environment: A tangible solution or a passing novelty? In: 3rd Annual CM316 Conference on Multimedia Systems, based at Southampton University (2003), URL [https://citeseerx.ist.psu.edu/viewdoc/download?doi=10.1.1.](https://citeseerx.ist.psu.edu/viewdoc/download?doi=10.1.1.11.6522&rep=rep1&type=pdf) [11.6522&rep=rep1&type=pdf](https://citeseerx.ist.psu.edu/viewdoc/download?doi=10.1.1.11.6522&rep=rep1&type=pdf)
- <span id="page-52-4"></span>[78] Rudenko, V.D.: Informatsiine suspilstvo [Information society]. In: Kremen, V.H. (ed.) Entsyklopediia osvity [Encyclopedia of Education], pp. 363–364, Yurinkom Inter, Kyiv (2008)
- <span id="page-52-6"></span>[79] Sakhno, T., Dzhurka, H., Pustovit, S.: Internet – dzherelo khimichnoi informatsii [Internet – a source of chemical information]. Biolohiia i khimiia v shkoli (3), 19 (2002)
- <span id="page-52-2"></span>[80] Salmento, H., Murtonen, M., Kiley, M.: Understanding Teacher Education Students' Research Competence Through Their Conceptions of Theory. Frontiers in Education 6 (2021), ISSN 2504-284X, [https://doi.org/10.3389/](https://doi.org/10.3389/feduc.2021.763803) [feduc.2021.763803](https://doi.org/10.3389/feduc.2021.763803)
- <span id="page-52-3"></span>[81] Sanger, M.J., Brincks, E.L., Phelps, A.J., Pak, M.S., Lyovkin, A.N.: A comparison of secondary chemistry courses and chemistry teacher preparation programs in Iowa and Saint Petersburg, Russia. Journal of Chemical Education  $78(9)$ ,  $1275 - 1280$  (2001), <https://doi.org/10.1021/ed078p1275>
- <span id="page-52-10"></span>[82] Semerikov, S.O., Teplytskyi, I.O., Yechkalo, Y.V., Kiv, A.E.: Computer Simulation of Neural Networks Using Spreadsheets: The Dawn of the Age of Camelot. In: Kiv, A.E., Soloviev, V.N. (eds.) Proceedings of the 1st International Workshop on Augmented Reality in Education, Kryvyi Rih, Ukraine, October 2, 2018, CEUR Workshop Proceedings, vol. 2257, pp. 122– 147, CEUR-WS.org (2018), URL <http://ceur-ws.org/Vol-2257/paper14.pdf>
- <span id="page-52-9"></span>[83] Settle, F.A.: The application of expert systems in the general chemistry laboratory. Journal of Chemical Education  $64(4)$ ,  $340-345$  (1987), [https:](https://doi.org/10.1021/ed064p340) [//doi.org/10.1021/ed064p340](https://doi.org/10.1021/ed064p340)
- <span id="page-52-8"></span>[84] Simpson, P.: Basic Concepts in Organic Chemistry: A programmed learning approach. Chapman & Hall, London (1994)
- <span id="page-52-11"></span>[85] Teplytskyi, I.O.: Rozvytok tvorchykh zdibnostei shkoliariv zasobamy kompiuternoho modeliuvannia [Development of pupils' creative capacities by means of computer simulation]. The thesis for the degree of candidate of pedagogical sciences on speciality  $13.00.02 -$  theory and methods of teaching informatics, Kryvyi Rih State Pedagogical University (2000), <https://doi.org/10.31812/0564/1599>
- <span id="page-53-8"></span>[86] Tkachuk, V., Yechkalo, Y.V., Semerikov, S., Kislova, M., Khotskina, V.: Exploring Student Uses of Mobile Technologies in University Classrooms: Audience Response Systems and Development of Multimedia. In: Sokolov, O., Zholtkevych, G., Yakovyna, V., Tarasich, Y., Kharchenko, V., Kobets, V., Burov, O., Semerikov, S., Kravtsov, H. (eds.) Proceedings of the 16th International Conference on ICT in Education, Research and Industrial Applications. Integration, Harmonization and Knowledge Transfer. Volume II: Workshops, Kharkiv, Ukraine, October 06-10, 2020, CEUR Workshop Proceedings, vol. 2732, pp. 1217–1232, CEUR-WS.org (2020), URL [http:](http://ceur-ws.org/Vol-2732/20201217.pdf) [//ceur-ws.org/Vol-2732/20201217.pdf](http://ceur-ws.org/Vol-2732/20201217.pdf)
- <span id="page-53-1"></span>[87] Tumasheva, O.V., Shashkina, M.B., Shkerina, L.V., Valkova, Y.E.: Elective courses for training the mathematics teachers to realise STEM approach. Journal of Physics: Conference Series 1691(1), 012225 (nov 2020), [https:](https://doi.org/10.1088/1742-6596/1691/1/012225) [//doi.org/10.1088/1742-6596/1691/1/012225](https://doi.org/10.1088/1742-6596/1691/1/012225)
- <span id="page-53-0"></span>[88] Velychko, L., Fitsailo, S.: Instruktyvno-metodychni rekomendatsii shchodo vyvchennia khimii u 2010/2011 navchalnomu rotsi [Instructions and guidelines for the study of chemistry in the 2010/2011 academic year]. Biolohiia i khimiia v shkoli [Biology and chemistry at school] (5), 7–10 (2010)
- <span id="page-53-2"></span>[89] Verbytskyi, V.V.: Doslidnytska kompetentnist starshoklasnykiv yak zasib formuvannia osobystosti. In: Sukhomlynska, O.V., Bekh, I.D., Pustovit, H.P., Melnyk, O.V. (eds.) Suchasnyi vykhovnyi protses: sutnist ta innovatsiinyi potentsial Materialy zvit. nauk.-prakt. konf. In-tu problem vykhovannia NAPN Ukrainy za 2011 rik, vol. 2, pp. 44–47, Typovit, Ivano-Frankivsk (2012), URL <https://lib.iitta.gov.ua/4453/>
- <span id="page-53-5"></span>[90] Voronkin, O.S.: Osnovy vykorystannia informatsiino-kompiuternykh tekhnolohii v suchasnii vyshchii shkoli. LDIKM, Luhansk (2011), URL <http://tdo.at.ua/voronkin/ikt.pdf>
- <span id="page-53-3"></span>[91] Waight, N., Gillmeister, K.: Teachers and Students' Conceptions of Computer-Based Models in the Context of High School Chemistry: Elicitations at the Pre-intervention Stage. Research in Science Education  $44(2)$ , 335–361 (Apr 2014), ISSN 1573-1898, [https://doi.org/10.1007/](https://doi.org/10.1007/s11165-013-9385-7) [s11165-013-9385-7](https://doi.org/10.1007/s11165-013-9385-7)
- <span id="page-53-6"></span>[92] Zhaldak, M.I.: Problemy informatyzatsii navchalnoho protsesu v serednikh i vyshchykh navchalnykh zakladakh [Problems of informatization of educational process in secondary and higher education]. Kompiuter v shkoli ta simi  $(3), 8-15$   $(2013), \text{ URL <https://ktoi.fi.npu.edu.ua/images/files/problems>$ [informatuzazii\\_navchalnogo\\_procesu.pdf](https://ktoi.fi.npu.edu.ua/images/files/problemy_informatuzazii_navchalnogo_procesu.pdf)
- <span id="page-53-7"></span>[93] Zhuk, Y.O.: Zasoby navchannia [Learning tools]. In: Kremen, V.H. (ed.) Entsyklopediia osvity [Encyclopedia of Education], pp. 359–360, Yurinkom Inter, Kyiv, 2 edn. (2021), URL <https://lib.iitta.gov.ua/731245/>
- <span id="page-53-4"></span>[94] Zolotov, I.A., Vershinin, V.I.: Istoriia i metodologiia analiticheskoi khimii [History and methodology of analytical chemistry]. Akademiia, Moscow, 2 edn. (2008)